# Réunion de Rentrée L1 Mathématiques et Informatique

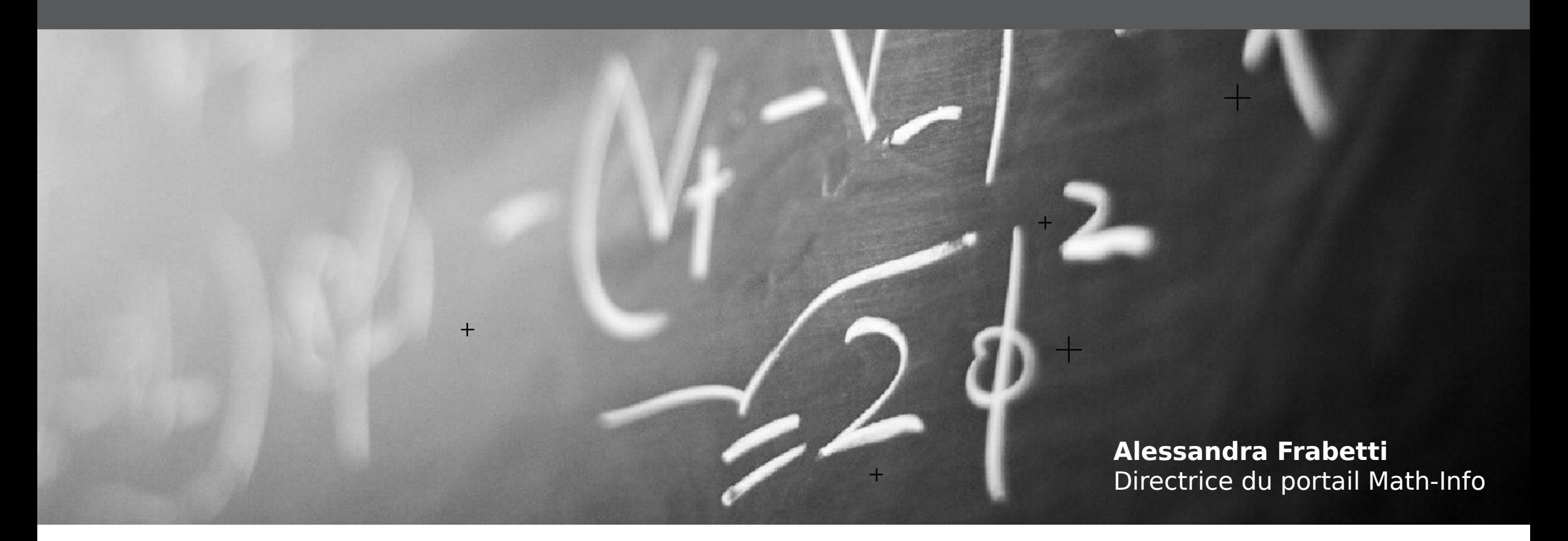

Semaine d'intégration de la licence

Septembre 2022

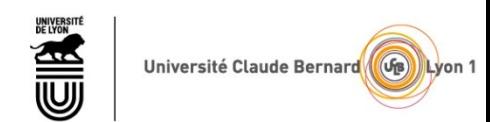

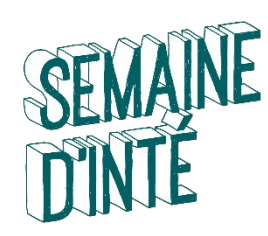

# **BIENVENUE À LYON 1**

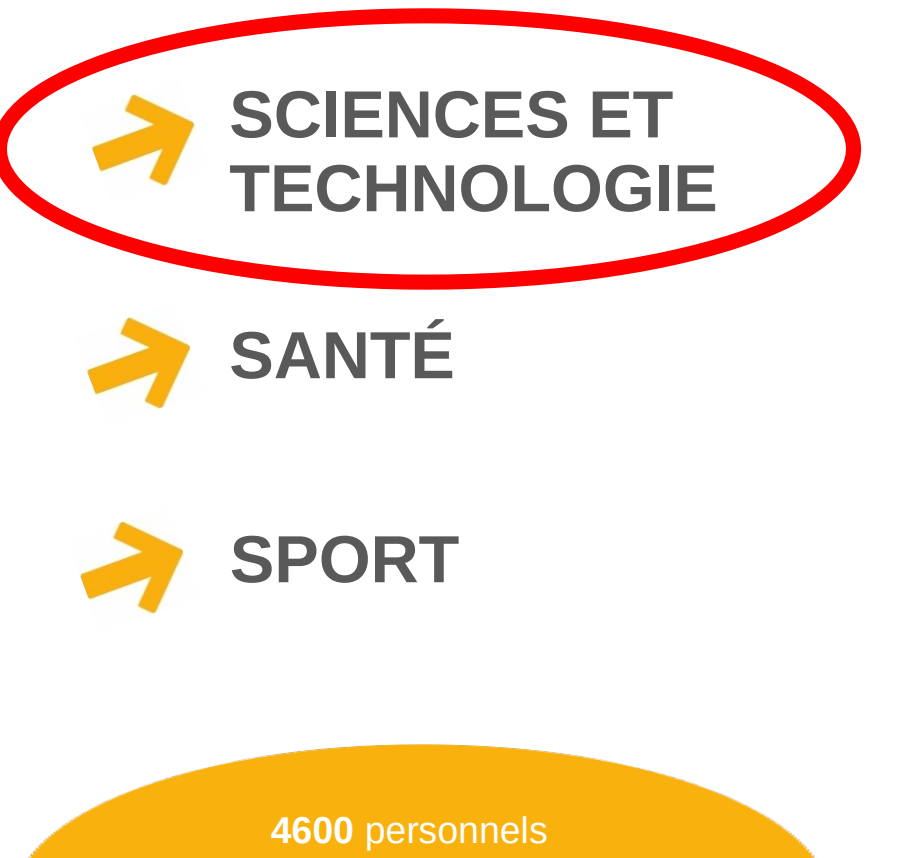

**2800** enseignants chercheurs et enseignants

**65** laboratoires de recherche

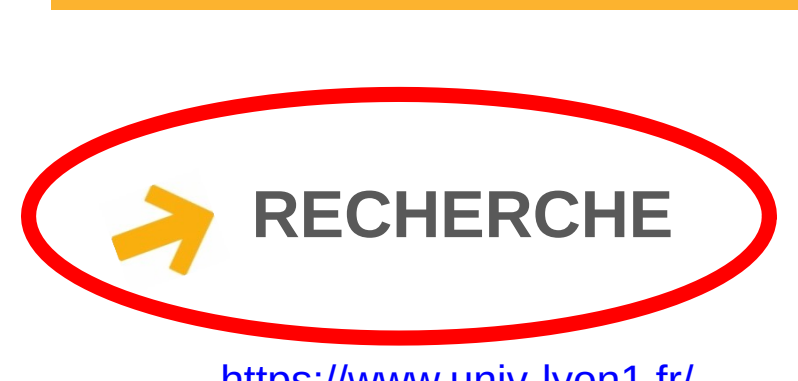

**QUELQUES CHIFFRES** 

45 000

étudiants

134 nationalités représentées

26

disciplines

450

85% d'insertion professionnelle

(dans les 3 mois suivants l'obtention du master)

diplômes

<https://www.univ-lyon1.fr/>

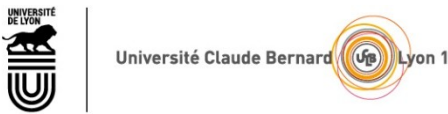

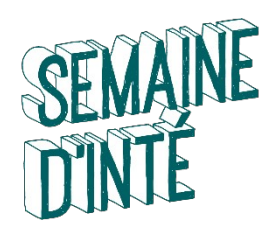

## **SYSTÈME LMD : LICENCE, MASTER, DOCTORAT**

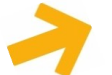

- **Réforme des études supérieures en Europe :**
- **Processus de Bologne (1998)** puis **Espace européen de l'enseignement supérieur (2010, 48 états)**
- **ECTS (european credit transfert system) :** système de crédits reconnus en Europe  $\bullet$

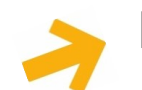

- **Diplômes nationaux après le Bac : 60 ECTS par an**
- **Licence : 3 ans, 180 ECTS → diplôme Bac+3**
- **Master : 2 ans, 120 ECTS → diplôme Bac+5** ۰
	-
- **Doctorat : 3 ans <br>**  $\rightarrow$  **diplôme Bac+8** ۰
- 

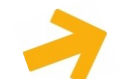

**Principes de base des formations :**

- formation **continue**, **progressive** et **professionnalisante** ۰
- approche **multidisciplinaire**, innovations pédagogiques, **orientation**, **accompagnement** ٠
- apprentissage par **compétences et acquis d'expérience** (stages) ۰

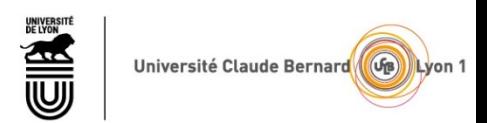

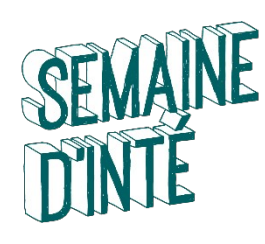

## **LICENCES SCIENCES ET TECHNOLOGIE : PORTAILS MULTIDISCIPLINAIRES**

**Portail MI Mathématiques – Informatique**

**Portail PCSI Physique – Chimie – Sciences de l'ingénieur**

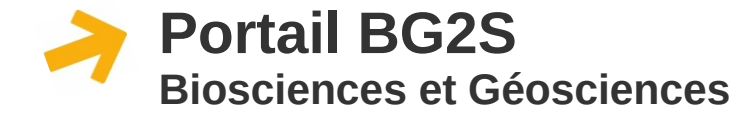

### **Hors portails**

#### **2 mentions de Licence :**

- **Mathématiques**
- **Informatique**

#### **6 mentions de Licence :**

- • **Physique**
- • **Chimie**
- • **Physique-Chimie**
- • **Mécanique**
- • **Génie Civil**
- • **Électronique, Énergie Électrique, Automatique**

#### **3 mentions de Licence :**

- • **Sciences de la Vie**
- • **Sciences de la Vie et de la Terre**
- • **Sciences de la Terre**
- • **Licence Sciences pour la Santé**
- • **Double Licence Mathématiques Physique (sélective)**
- • **Double Licence Mathématiques Économie**

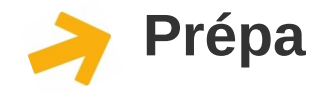

- **PeiP Cursus Préparatoire aux écoles d'ingénieurs du réseau Polytech (sélectif)**
- **CUPGE Cursus Universitaire Préparatoire aux Grandes Écoles (sélectif)**

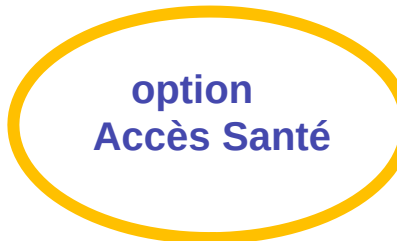

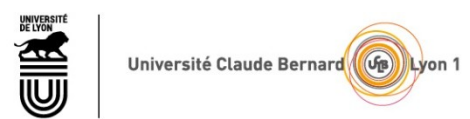

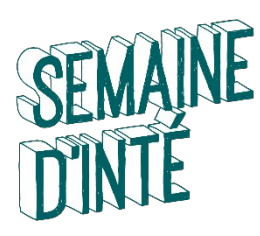

# **PORTAIL MI : LICENCE INFORMATIQUE et MATHÉMATIQUES**

**L1 :** choix du **portail** (année commune à deux mentions) **Orientation progressive :**

- **L2 :** choix de la **mention de licence**
- **L3 :** choix du **parcours de spécialisation**

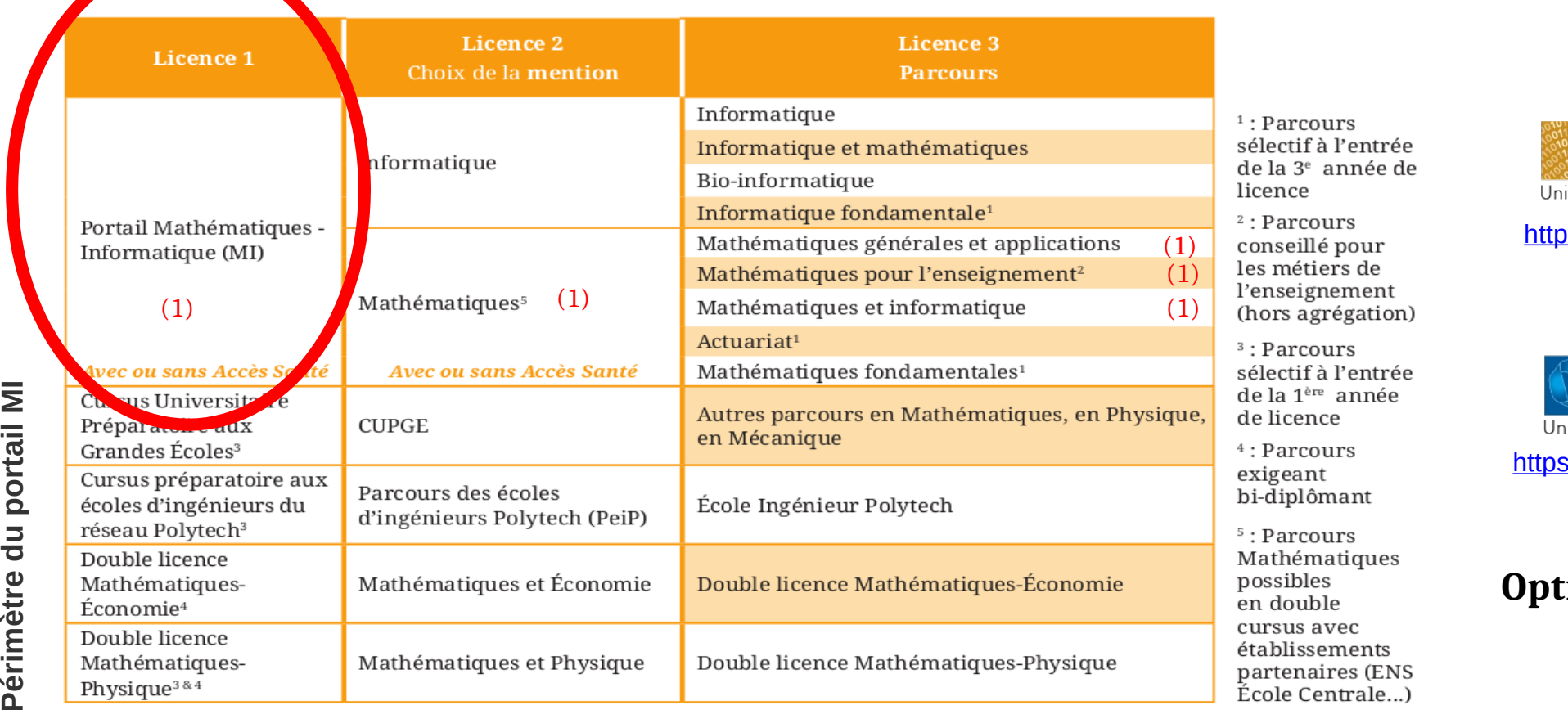

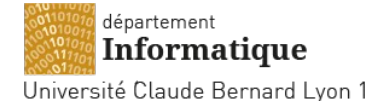

<https://licence-info.univ-lyon1.fr/>

département **Mathématiques** iversité Claude Bernard Lyon 1

://licence-math.univ-lyon1.fr/

#### **Option Accès Santé (1)**

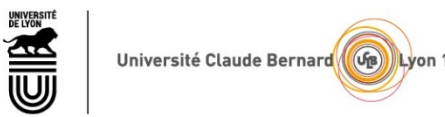

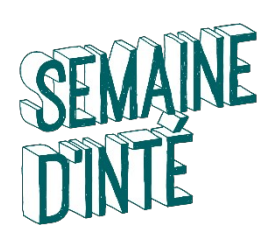

# **L1 MI : TROIS CURSUS D'ENTRÉE SUR PARCOURSUP**

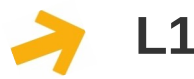

**L1 MI classique :** 

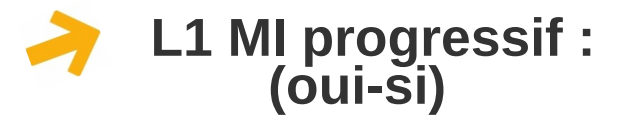

 **1 an** organisé en **2 semestres (30 ects par semestre)**

- **20 à 25 heures de cours par semaine**
- heures de **tutorat étudiant** et de **soutien**
- **choix d'options** selon le souhait d'orientation
- **référent pédagogique** individuel
- **L1 en 2 ans** pour **combler les lacunes et s'adapter au rythme universitaire**
- organisés en **4 semestres (30 ects par an)**
- **15 à 20 heures de cours par semaine**
- **options, tutorat, soutien et référent pédagogique** comme en L1 classique
- **accompagnement à l'orientation avec le SOIE**

**L1 MI Accès Santé :** 

- organisé **comme la L1 classique**
- **cours spécifiques de préparation au concours MMOP (12 ects sur 60)** ۰
- **règles de validation et progression spécifiques**

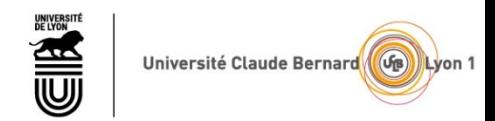

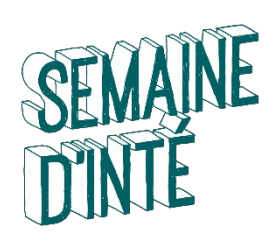

## **CONTACTS**

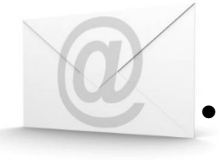

• **Directrice du portail Math-Info (L1 MI classique et adaptée) :**  Alessandra Frabetti @ portail.mi@univ-lyon1.fr

- **Responsables de la Licence Informatique :** Hamid Ladjal et Matthieu Moy @ licence.informatique@univ-lyon1.fr **http://licence-info.univ-lyon1.fr**
- **Responsable de la Licence Mathématiques :** Guillaume Aubrun @ licence@math.univ-lyon1.fr **http://licence-math.univ-lyon1.fr**
- **Responsable du Parcours Licence Accès Santé :** Yoann Dabrowski

@ licence.las@math.univ-lyon1.fr

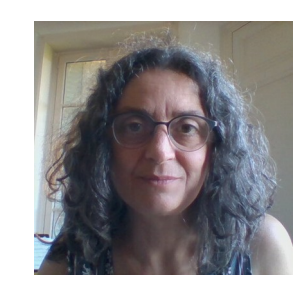

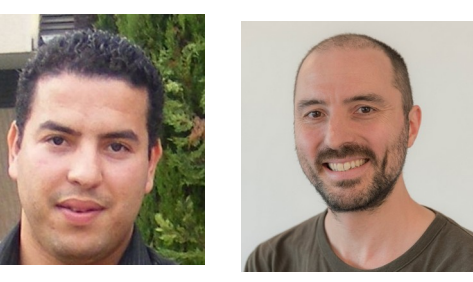

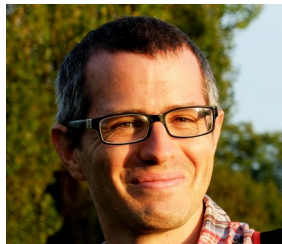

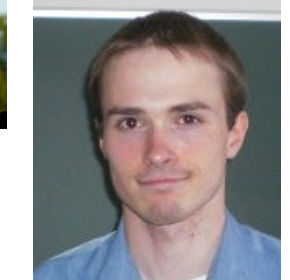

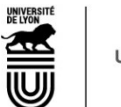

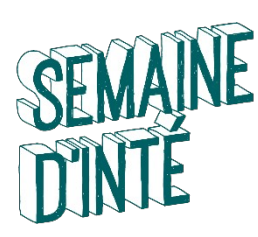

# **RÉFÉRENTS PÉDAGOGIQUES**

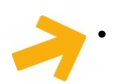

#### • **Référents Pédagogiques (RP) :**

• assurent le **suivi personnalisé** de chaque étudiant

**Trouver son RP sur TOMUSS :**

- **En Informatique**
- (bâtiment Nautibus)
	- Elodie Desserée
	- Hamid Ladjal
	- Marie Lefevre
	- Nicolas Louvet
	- Alexandre Meyer
	- Vincent Nivoliers
	- Grégoire Pichon
- **En Mathématiques**
- (bâtiment Braconnier)
	- Rouchdi Bahloul
	- Yoann Dabrowski
	- Alessandra Frabetti
	- Alexis Tchoudjem
	- Amaury Thuillier

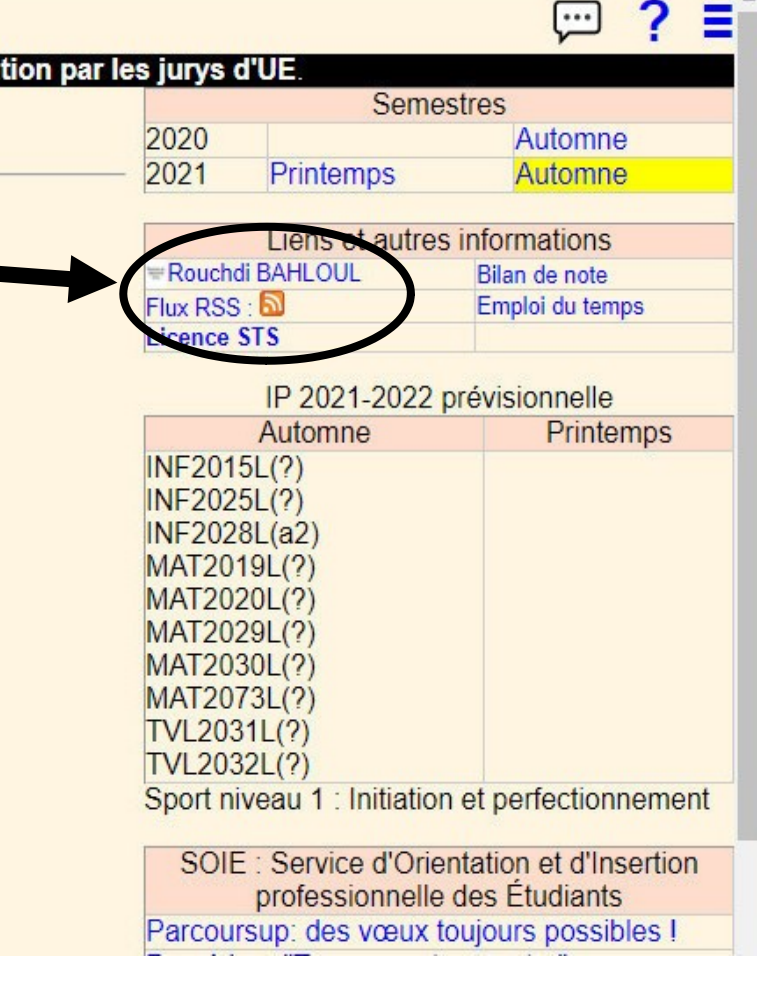

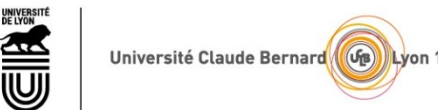

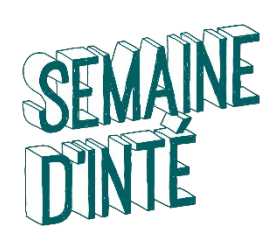

## **Unités d'Enseignement (UE)**

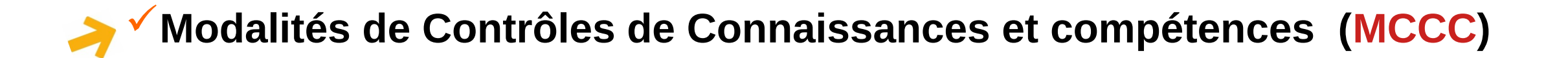

## ◆ Unités d'Enseignement Transversales (TR)

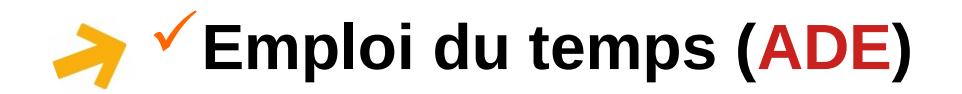

**Environnement numérique de travail (TOMUSS)**

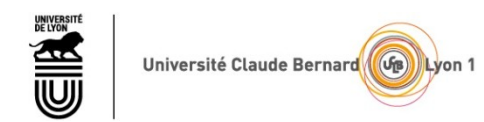

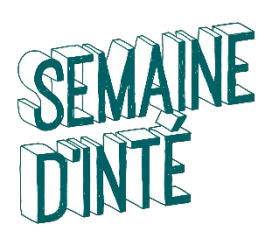

## **LES UNITES D'ENSEIGNEMENT (UE)**

**Enseignements dans les UE :** 

- **Cours magistraux (CM) :** en amphi de **150 étudiants**
- **Travaux dirigés (TD) :** en salles de **35 étudiants**
- **Travaux pratiques (TP) :** en salles équipées de **18 étudiants**
- **Tutorat étudiant :** en amphi ou salles de TD
- **Soutien par des enseignants :** en amphi ou salles de TD
- **Travail en autonomie : chez soi !**

**Évaluation des UE :** 

- **Controles continues (CC) :** en amphi ou TD tout le long du semestre
	- **Contrôle terminal (CT) :** en amphi à la fin du semestre (**session 1**)
	- **Rattrapage du contrôle terminal (CT2) :** en juin (**session 2**)
	- **MCCC propres à chaque UE**

**Équipe pédagogique :** 

- **Responsable d'UE, chargés de cours, de TD et de TP :**  enseignants-chercheurs, enseignants, doctorants, post-doc
	- **Tuteurs étudiants :** étudiants de L3 ou M1
	- **Jury d'UE**

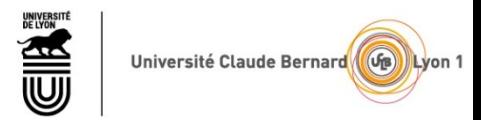

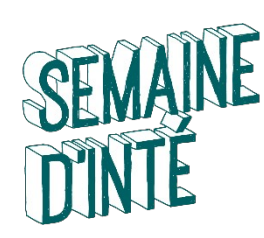

## **LES COURS MAGISTRAUX (CM)**

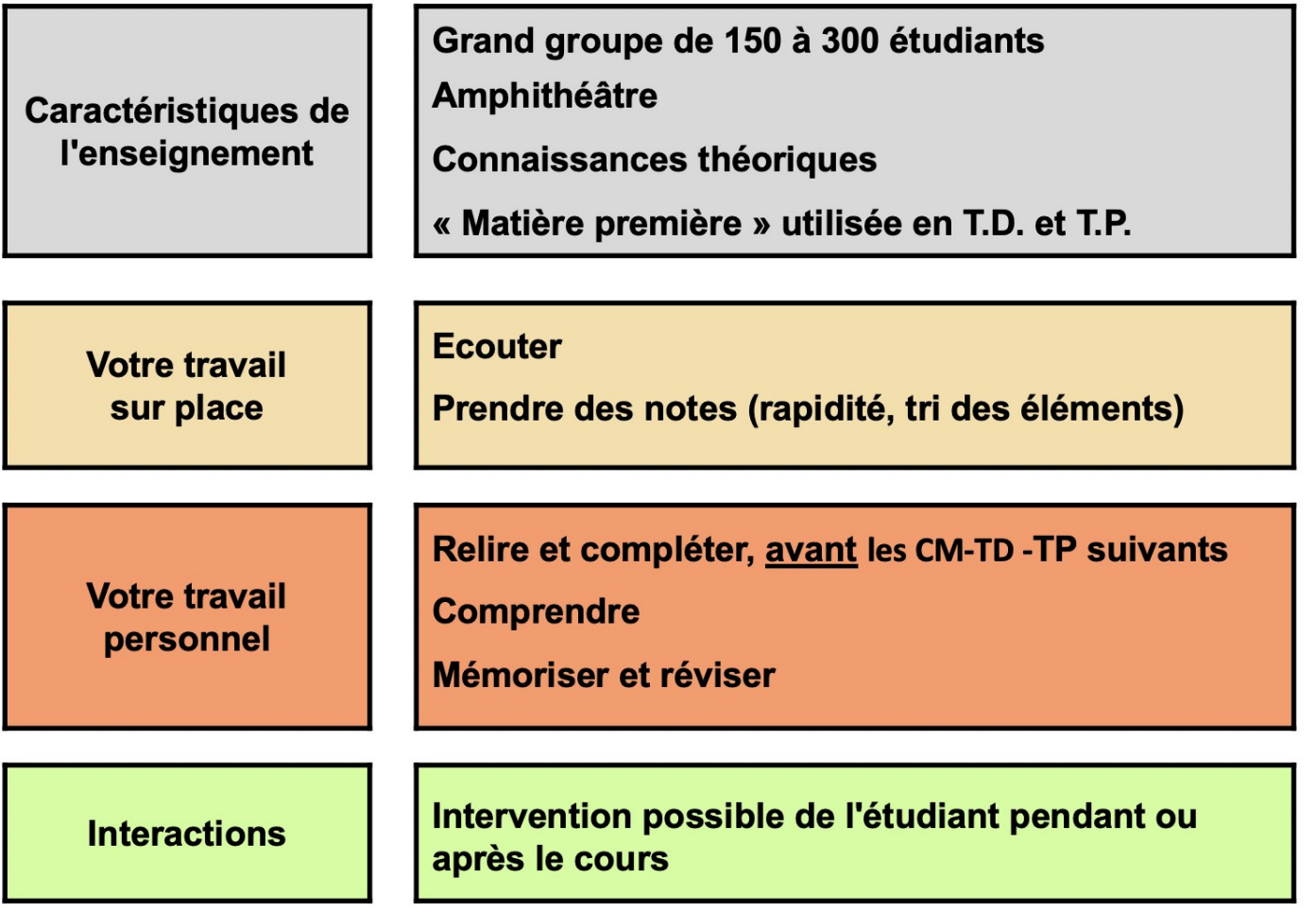

#### **ATTENTION**

- Quelques enseignants proposent des **supports de cours**, mais pas tous ! **Apprenez à prendre des notes**.
- Les supports de cours ne disent pas tout : la richesse du cours se trouve dans **les explications de l'enseignant**.
- Pour optimiser votre apprentissage il est **indispensable d'être présent**.

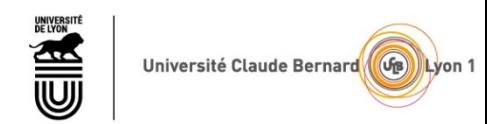

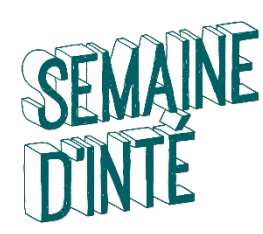

# **LES TRAVAUX DIRIGÉS (TD)**

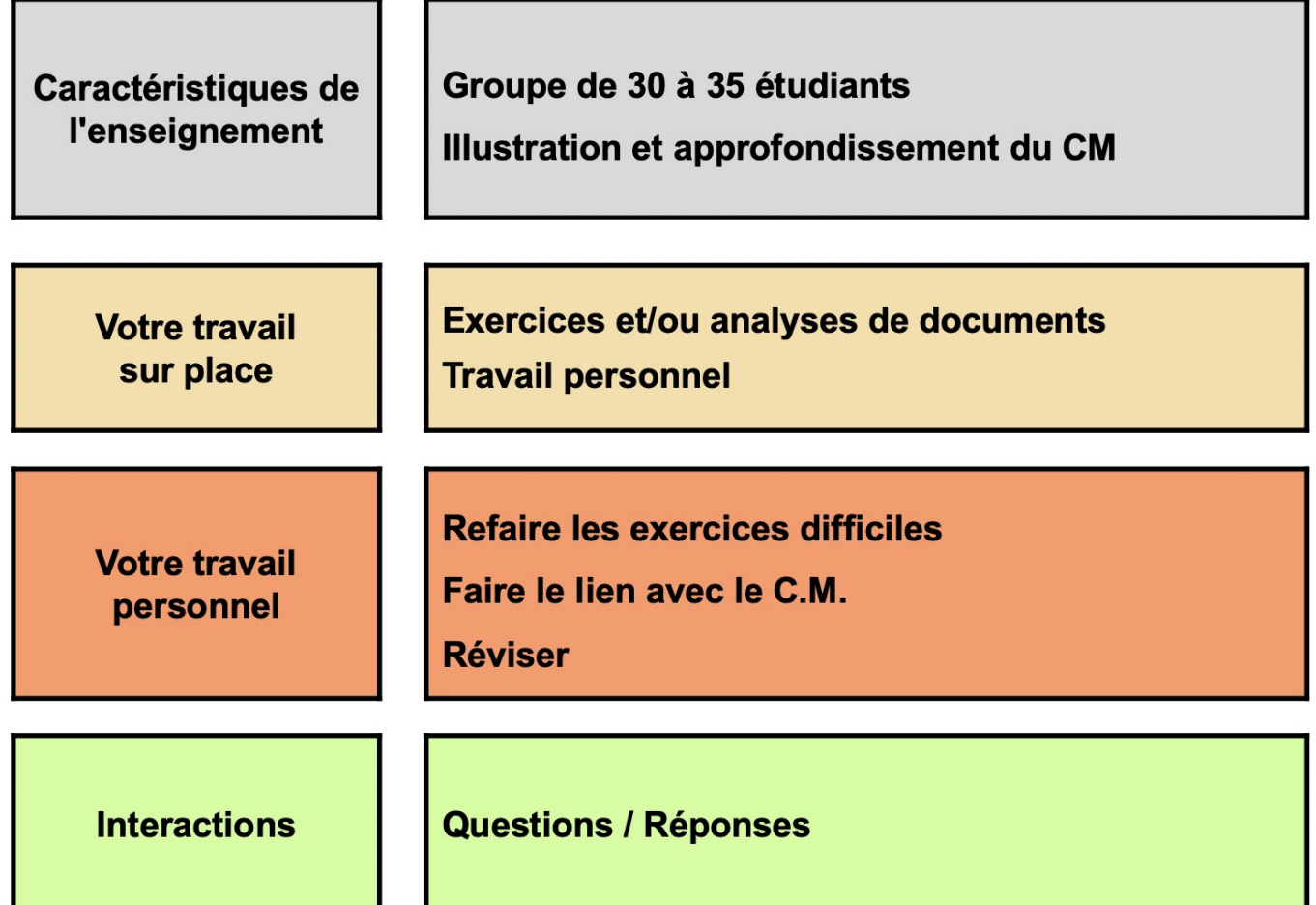

#### **ATTENTION**

- Bien **réviser le cours** avant les TD.
- **Essayer de résoudre les exercices** de TD seuls, à l'avance.
- On peut travailler par **petits groupes**.
- **Demander des explications** sur tous ce qu'on ne comprend pas aux enseignants ou aux tuteurs.

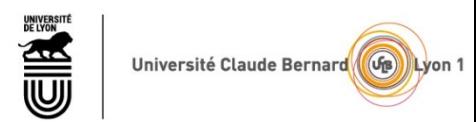

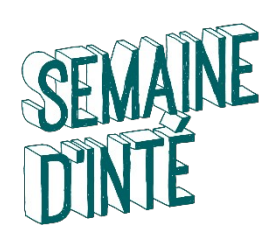

## **LES TRAVAUX PRATIQUES (TP)**

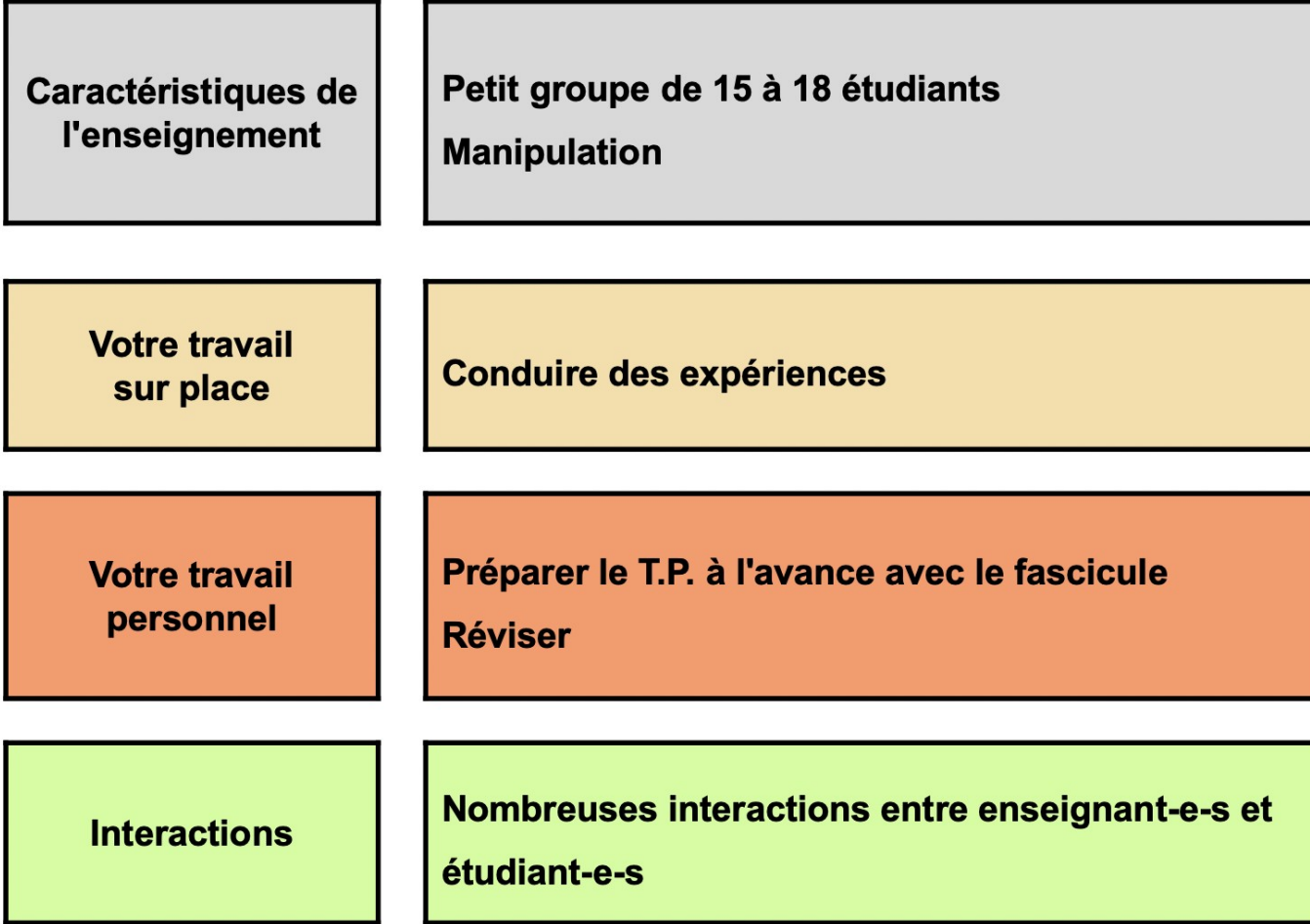

#### **ATTENTION**

- En Math-Info, les TP sont surtout proposés en informatique, pour **programmer sur machine**.
- En L2 des TP sont aussi proposés en physique.

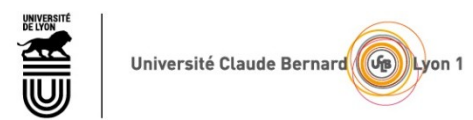

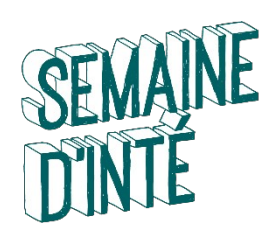

#### **À l'université, vous êtes des adultes responsables :**

- **1. PAS DE RETARD EN COURS :** arriver au moins ¼ d'heure avant le cours (anticiper les problèmes de transport par exemple).
- **2. PAS D'INCIVILITÉ**, par respect pour les professeurs et les étudiants et permettre un déroulement optimal de l'apprentissage: **respecter le silence**, **savoir écouter** et **intervenir quand nécessaire**.
- **3. PAS DE TRICHE AUX EXAMENS :** tricher à un examen entraîne un **conseil disciplinaire** et peut produir l'exclusion définitive de toutes les universités françaises.
- **4. RESPECTER LES MESURES SANITAIRES**, par exemple le masque s'il s'avère nécessaire.

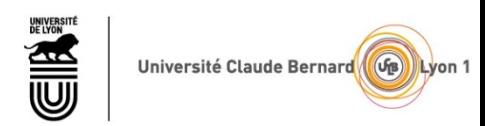

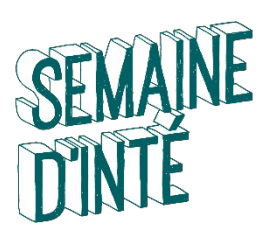

## **LES CREDITS ou ECTS**

**Capitalisation des crédits :** 

- **60 ECTS par an**, en général **30 ECTS par semestre**.
- **Chaque UE permet d'acquérir un capital d'ECTS** établi en amont.
- Les ECTS sont acquis si **l'UE est validée avec une note ≥ 10 / 20**.
- La **règle de validation (MCCC)** est propre à chaque UE.
- Il y a des **règles de progression et compensation sur l'année**.

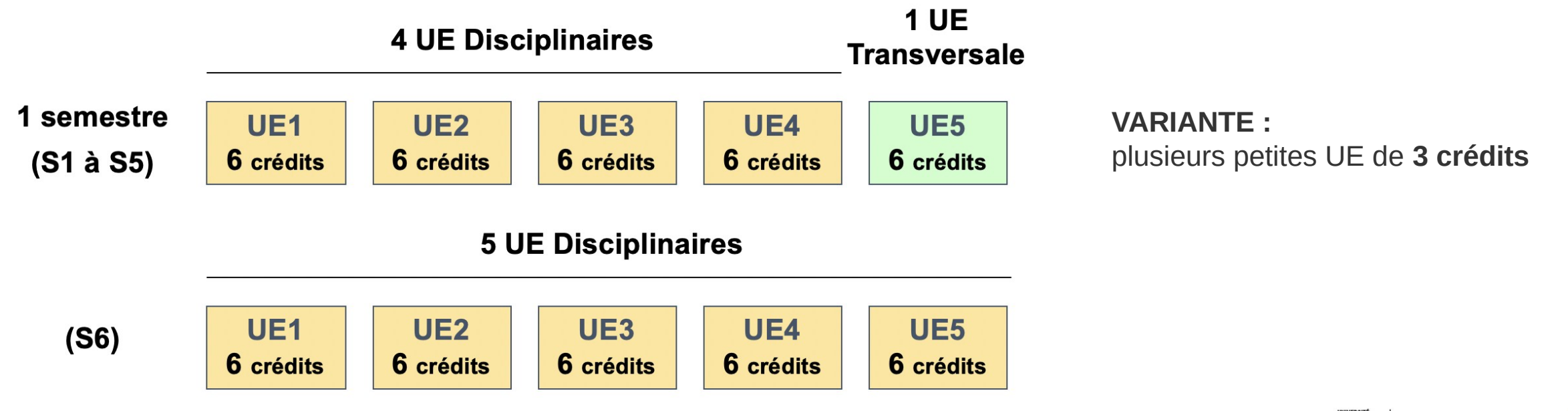

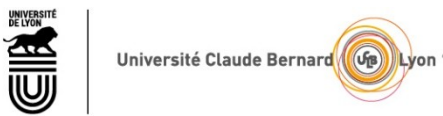

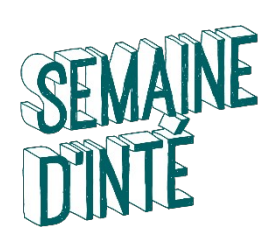

# **MODALITÉS DE CONTRÔLE DES CONNAISSANCES ET COMPÉTENCES (MCCC) DES UE**

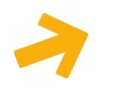

**Types de MCCC : • Contrôle terminal (CT)** 

- CT + Contrôle partiel (CP)  $\leftarrow$  CT + CP + CC
- **CT + Contrôle continu (CC)**
- **Contrôle continu intégrale (CCI) = Épreuve commune anonyme (ECA) + nombreux CC**

En L1 Math-Info: • Presque toutes les UE sont en CCI.

- **Plusieurs tests et contrôles pendant le semestre (CC) plus un examen final (ECA = CT)**
- **Attention : CC quasi-systématiques en TD et TP !**

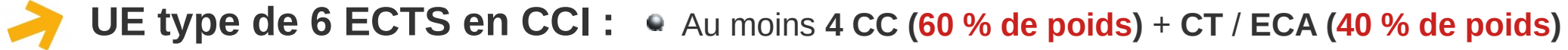

- **Note d'UE = moyenne pondérée des CC et du CT.**
- **Rattrapage du CT en juin (CT2) si note d'UE < 10 (session 2)**
- **Note d'UE de session 2 = moyenne pondérée des CC et du CT2.**
- **Attention : la session 2 remplace uniquement le CT, pas les CC !**

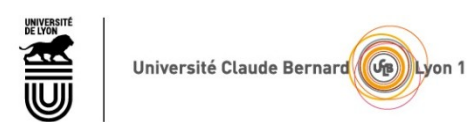

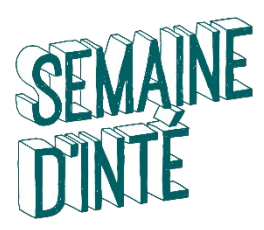

**et de diplôme :** 

- **UE validée (ADM)** si **note ≥ 10 / 20 Validation des UE :** 
	- **UE ajournée (AJ)** si **note < 10 / 20**
	- **Les UE disciplinaires ajournées peuvent être compensées ! Validation d'année** 
		- **Année validée** si **la moyenne des UE disciplinaires est ≥ 10 / 20**
		- Les UE **validées par compensation** sont indiquées par **ADC.**
		- **Le diplôme est validé si chaque année est validée**, mais certains départements admettent des **compensations entre années**.
- Quand la compensation est possible, elle est **automatiquement proposée**. **Refus de compensation :** 
	- **Si on ne la veut pas** (par exemple pour passer au rattrapage et améliorer sa note)**, il faut signer un refus de compensation.**
	- Redoublements : Une année pédagogique (L1 ou L2 ou L3) ne peut être répétée qu'une fois : **maximum 2 IA pour la même IP !**
		- On peut demander une **dérogation pour une 3ème IA** si on a des **raisons exceptionnelles**.
		- **Progression : •** On peut progresser d'une année à la suivante seulement si on l'a validée.

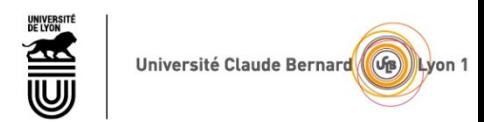

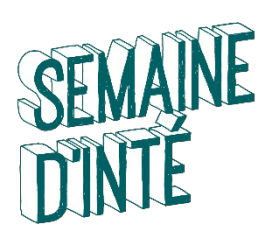

# **ABSENCES AUX ÉVALUATIONS**

#### **Absences justifiées :**

- **Toute absence à un contrôle doit être justifiée rapidement** (certificat médical, etc)
- **Respecter les délais : une semaine** pour les CP et CC ۰
- **deux jours** pour les CT.  $\bullet$
- Amener ou envoyer le **justificatif original** à la **Scolarité du portail** (**Math-Info : Bureau 117**)
- Donner une copie du justificatif au responsable d'UE.
- En général, elles valent **zéro aux CC et CP** et  **défaillant (DEF) aux CT. Absences injustifiées :** 
	- **Tout DEF** (aux CC, au CT) entraine **DEF à l'UE et à l'année.**
	- **Attention : les étudiants boursiers défaillants doivent rembourser la bourse !**

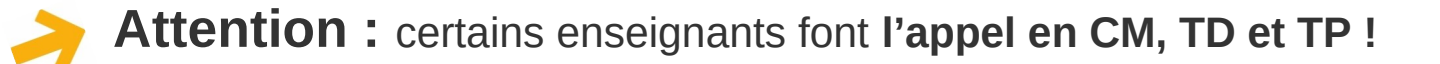

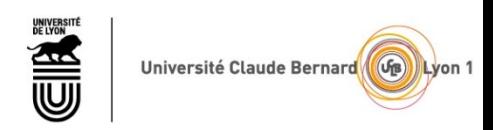

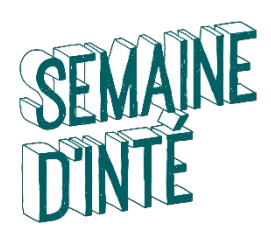

### **PROGRAMME DE L1 Math-Info**

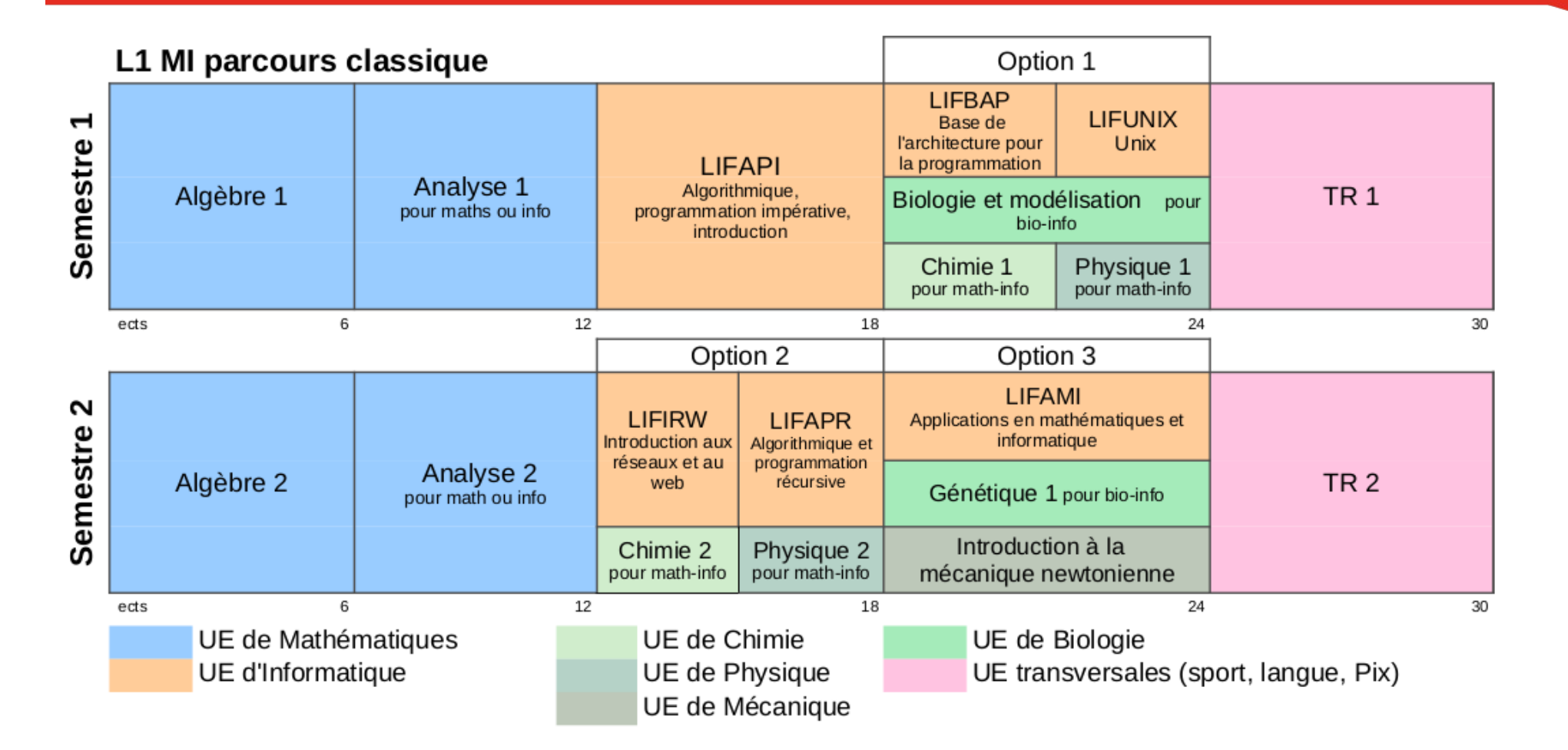

[http://offre-de-formations.univ-lyon1.fr/parcours-275/mathematiques-generales-et-applications.html#](http://offre-de-formations.univ-lyon1.fr/parcours-275/mathematiques-generales-et-applications.html)

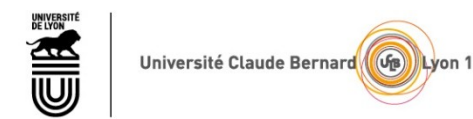

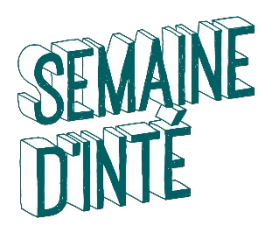

## **CONTENU DES UE DE L1 Math-Info**

#### • **Semestre d'automne**

- **Algèbre 1** : Calculs algébriques, Bases de logique, Ensembles, Applications, Arithmétique, Nombres complexes, Polynômes sur R ou C.
- **Analyse 1** : Pratiques sur les fonctions usuelles, Suites réelles, Limites et continuité des fonctions, Dérivabilité.
- **LIFAPI** : algorithmique programmation en langage C
- **Option LIFUNIX** : Unix (cours juste après l'amphi) sous forme de MOOC. Prise en main de l'environnement UNIX et commandes de base
- **Option LIFBAP** : bases de l'architecture pour la programmation. Codage de l'information / circuits logiques, lien avec l'électronique
- **Option Chimie 1** : Atomistique et cinétique chimique.
- **Option Physique 1** : Optique géométrique, thérmodynamique et électricité.

#### **Semestre de printemps**

- **Algèbre 2** : Calcul matriciel, Espaces vectoriels, Applications linéaires.
- **Analyse 2** : Les réels, Fractions rationnelles, Fonctions réelles, Intégration, Formules de Taylor, Équations différentielles.
- **Option LIFAMI** : applications aux math et à l'informatique. Exemples d'applications tirées d'autres disciplines (physique, biologie, économie, …) : Entraînement à la programmation en C pour les étudiants d'informatique.
- **Option LIFAPR** : algorithmique programmation récursive, langage scheme.
- **Option LIFIRW** : introduction aux réseaux et au WEB (html, php, css, …)
- **Option Chimie 2** : Réactions chimiques, Gaz parfait et équilibre Liquide-Gaz, Thérmochimie, Équilibres chimiques.
- **Option Physique 2** : électrostatique.
- **Option Mécanique** : du point matériel, lois de Newton, de Kepler, mouvement des planètes.

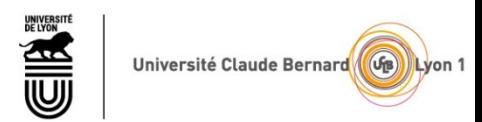

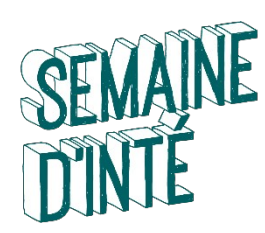

## **L1 Math-Info PARCOURS PROGRESSIF (OUI-SI)**

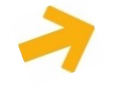

L1 réalisée en **2 ans** (L1.1 et L1.2) avec **rythme allégé**

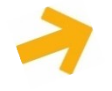

**TD renforcés**, **soutien**, **tutorat étudiant**, **révision de français** (projet écris)

**UE AOC Accompagnement Orientation Conseil** (sans ECTS)  $1$  CM + 1 TD + rdvs

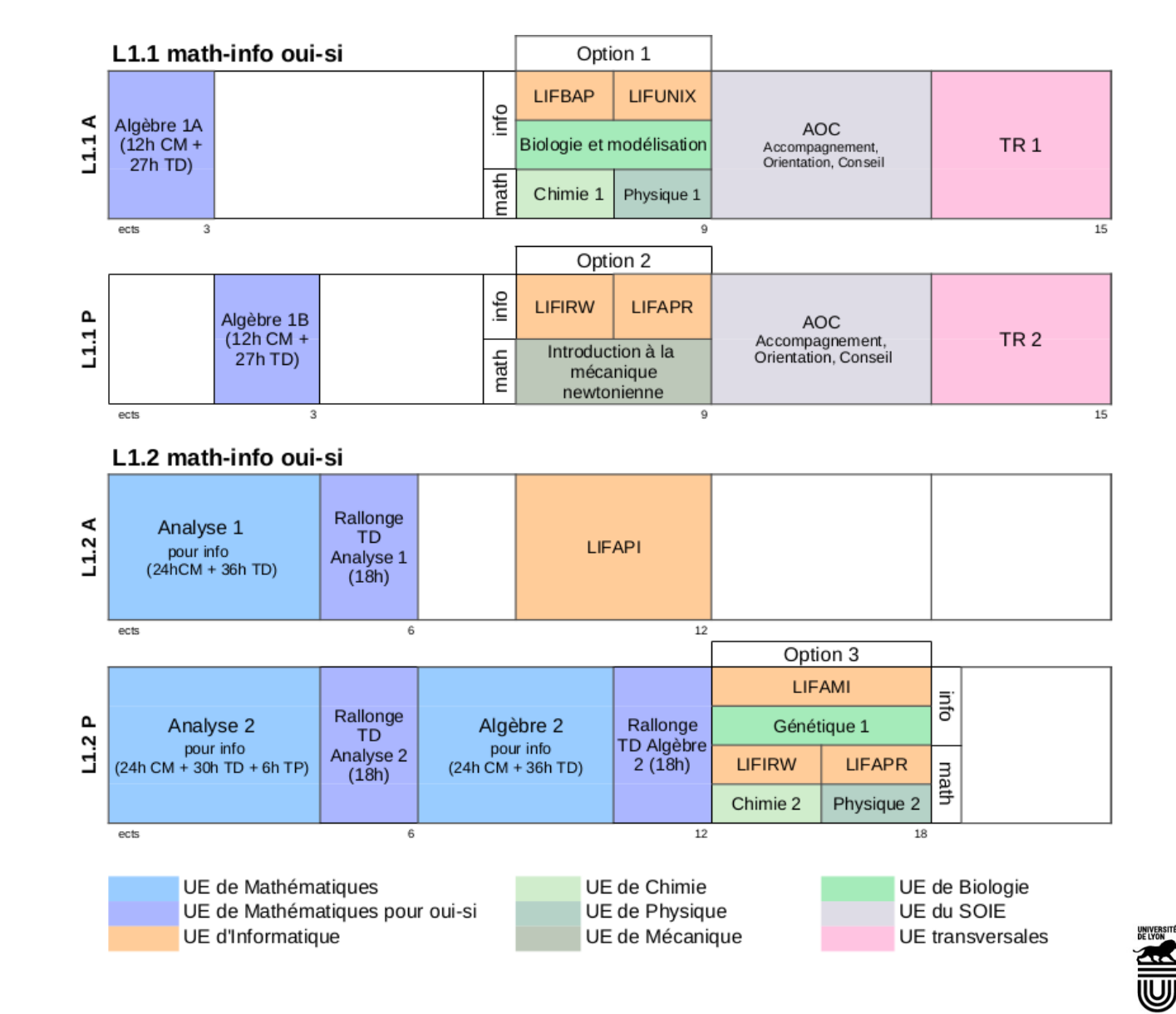

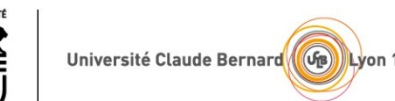

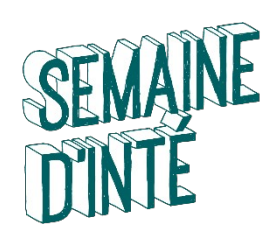

# **LICENCE ACCÈS SANTÉ (LAS)**

# Les études de Santé en résumé :

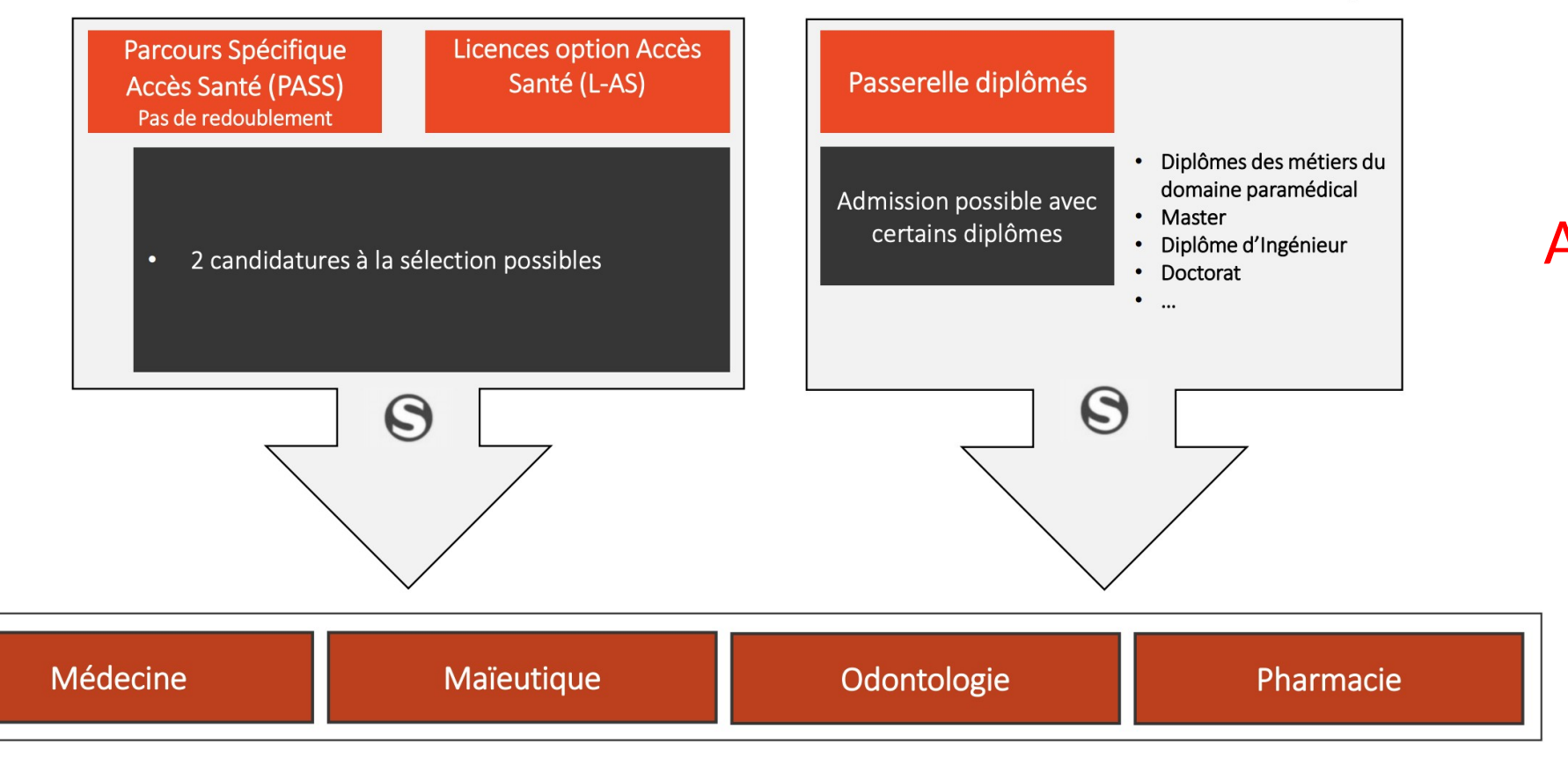

 $^{+}$ 

Attention: Pas de Filière Kiné après LAS Maths

 $^{+}$ 

 $^{+}$ 

 $\hspace{0.1mm} +$ 

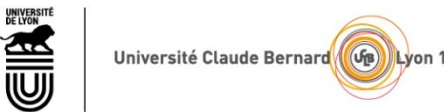

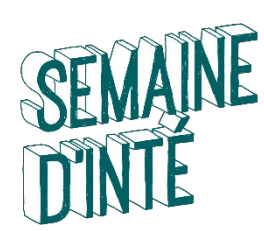

# **LICENCE ACCÈS SANTÉ (LAS)**

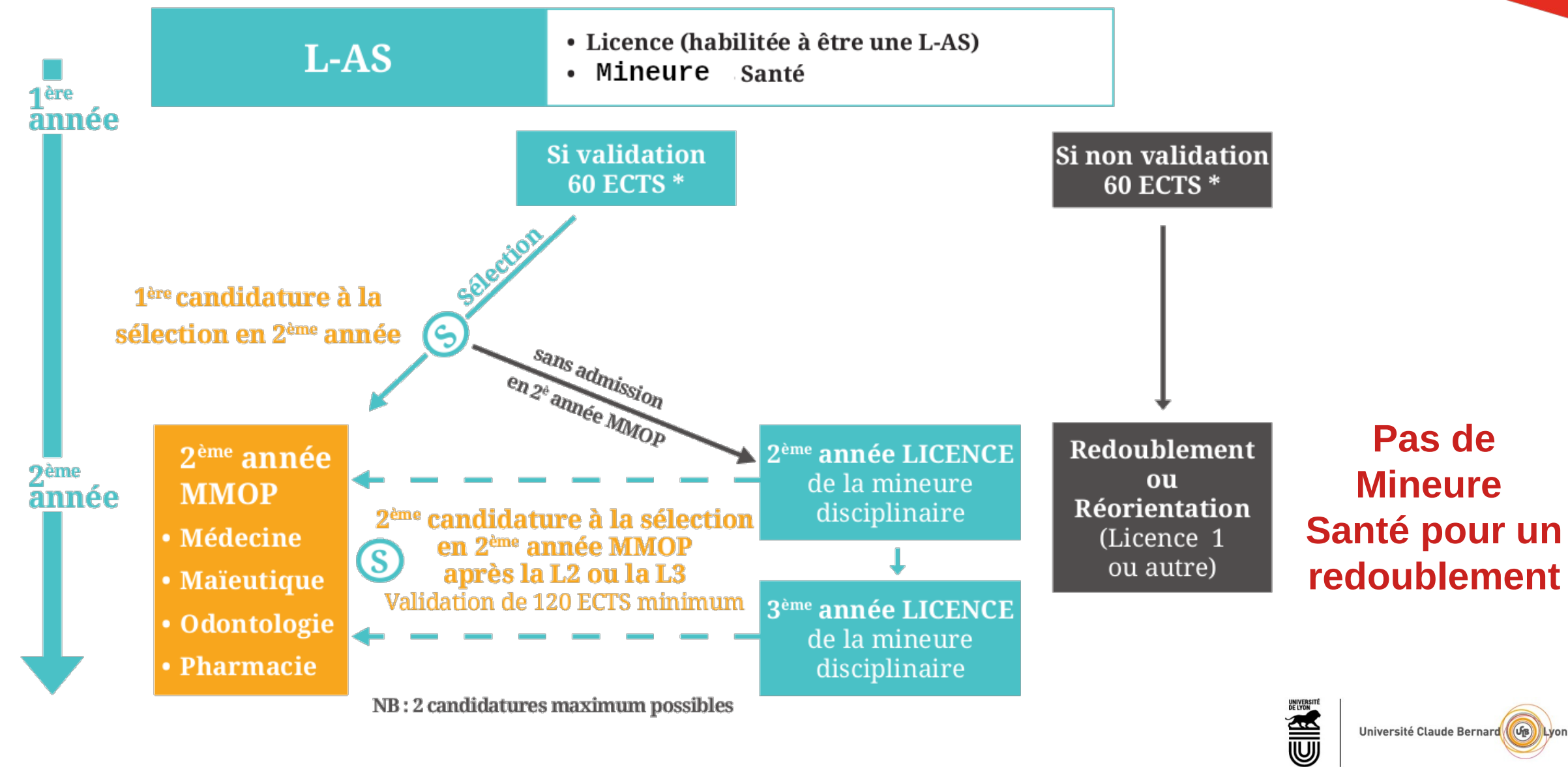

Université Claude Bernard (GB) Lyon

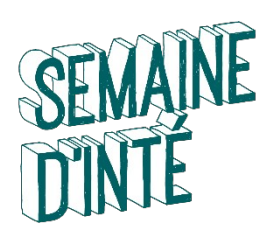

## **PROGRAMME DE L1 Math-Info - LAS**

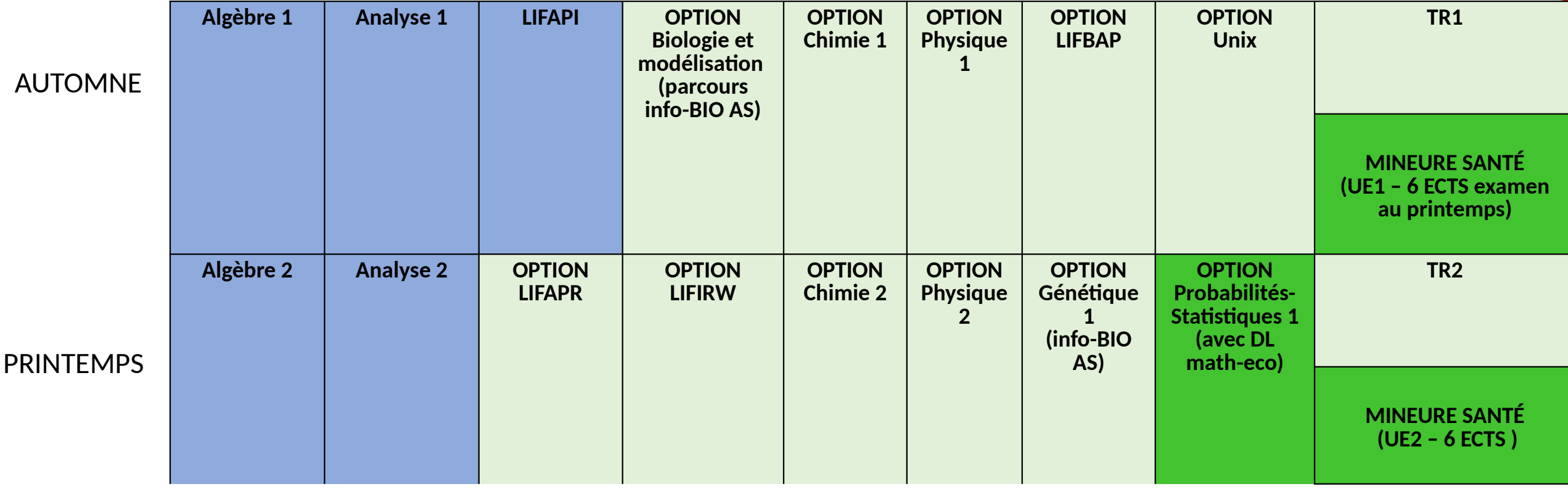

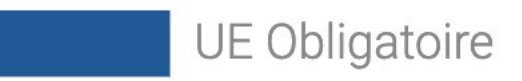

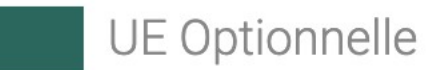

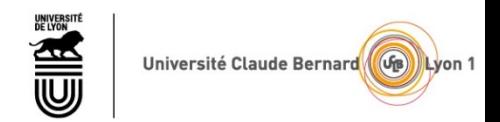

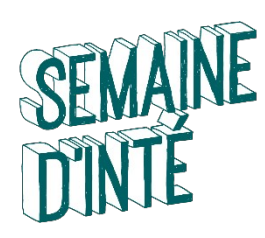

## **PROGRAMME DE LA MINEURE SANTÉ**

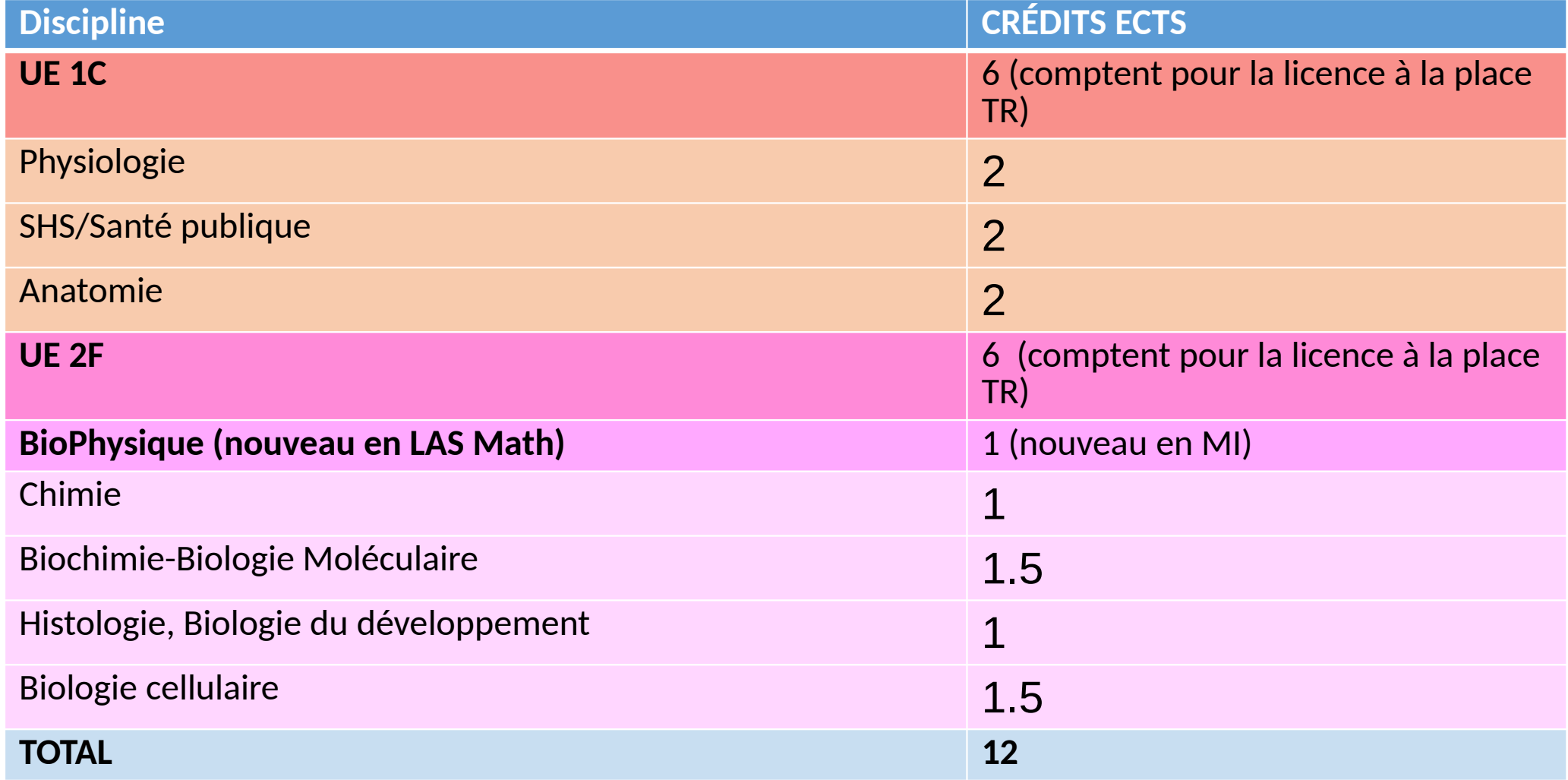

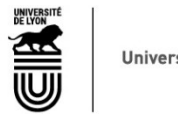

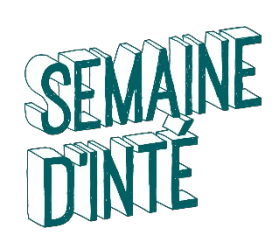

# **VALIDATION DE LA MINEURE SANTÉ**

- **UE 1 C:** bloc spécifique aux LAS Maths-Info
- **UE 2 F :** bloc réservé aux LAS Maths-Info et STAPS

Accès à la Mineure Santé sur SIDES (à partir d'octobre):

https://sides.uness.fr/elearning/course/index.php?categoryid=20550

#### **VALIDATION du Bloc Mineure Santé :**

- Chaque UE est validée si la moyenne du bloc est  $\geq$ 10
- Pas de notes éliminatoires cette année !
- **Le Bloc Mineure Santé** est validé quand la moyenne des deux UEs (1 ET 2) est ≥10.
- **Les étudiants n'ayant pas validé une ou deux UEs en session 1 peuvent aller en session 2**

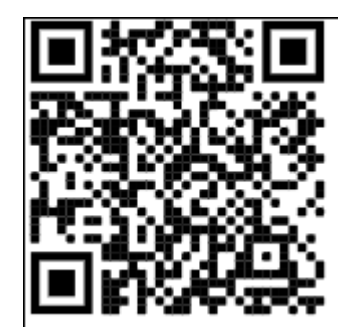

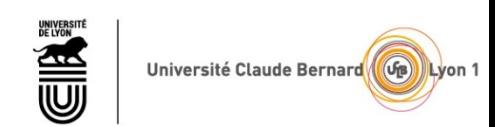

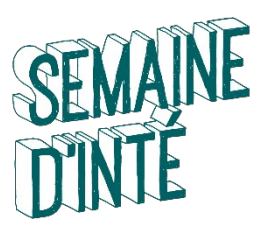

### **Nouveautés :**

- **Pour valider la L1 LAS, la Mineure Santé compte pour 12 ECTS** (sur 60).
- Programme adapté à Majeure cette année, mais UE difficile (35% d'admis 2022 LAS STS, 27% en Maths-Info).
- Cours électroniques disponibles en Octobre, des SEPI auront lieu au printemps.
- Possibilité de valider la Mineure Santé en 2 ans (ou de la commencer en L2), mais c'est déconseillé (à discuter avec votre référent pédagogique demain).

**Pour candidater aux concours d'accès à MMOP**, il faut valider la L1 LAS avec Mineure Santé de 12 ECTS en **1ère session**. (oraux en même temps que 2ème session)

#### **Après une année PASS (réorientation en L1 sans Accès Santé) :**

- Pas d'inscription permise en L1 LAS, 2ème candidature à partir du L2.
- Possibilité de candidater en L2 LAS (sur e-candidat en mai-juin).

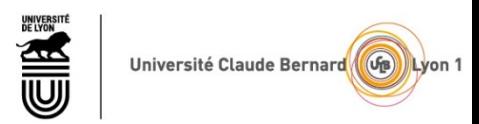

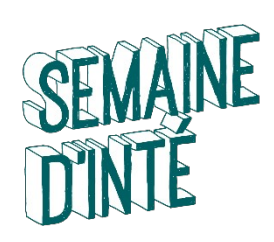

.

# **PLACES AUX CONCOURS D'ACCÈS À MMOP**

**Places du concours 2022-2023:** seront publiés prochainement (fin septembre) Voir https://math.univ-lyon1.fr/wikis/Licence-Acces-Sante/

A titre indicatif: **Places du concours 2021-2022** LAS1: *Médecine* – 95 places (votées en septembre 2021) - 46 admis (en juillet 2022) *Odontologie* – 6 places (votées en septembre 2021) - 4 admis (en juillet 2022) *Maïeutique* – 5 places (votées en septembre 2021) - 5 admis (en juillet 2022) *Pharmacie* – 37 places (votées en septembre 2021) - 7 admis (en juillet 2022)

**Attention, les résultats de l'an dernier ne présument pas des années à venir.** Mais, il y a pour l'instant toujours eu plus de places proposées que de validations !

**En LAS 1 Maths-Info 2021-2022: 28 inscrits 6 réorientations S2** 10 validations de la LAS 1 (après session 2, 45% de réussite) 3 étudiants ont validé Mineure Santé: 2 en Médecine et 1 en Odonto

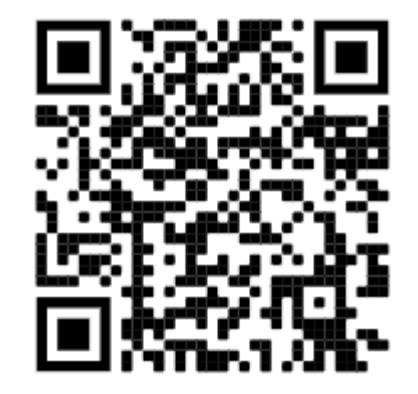

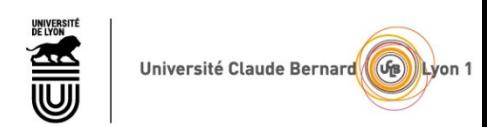

### **Présentation des enseignements transverses du secteur Science et Technologie Lyon 1**

Toutes les UE Transversales sont évaluées en compétences (validé/non validé). IL **n'y a plus** de note.

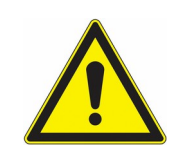

Il n'y a donc **pas** de compensations possibles !

Une compétence en numérique ne compense pas l'absence de compétence en langue…

Certaines UE sont majoritairement en ligne (écri+, « Climat et Transitions »)

- Un créneau est réservé sur l'emploi du temps, ne pas attendre la fin du semestre...
- Le suivi de la progression est pris en compte pour la validation.

En Langue, mise en place de groupes de niveau.

Il n'y a aucun intérêt de se mettre volontairement dans un niveau faible, vu qu'il n'y a pas de note. Le but est de progresser...

Idem pour le sport. L'occasion de découvrir autre chose que le foot.

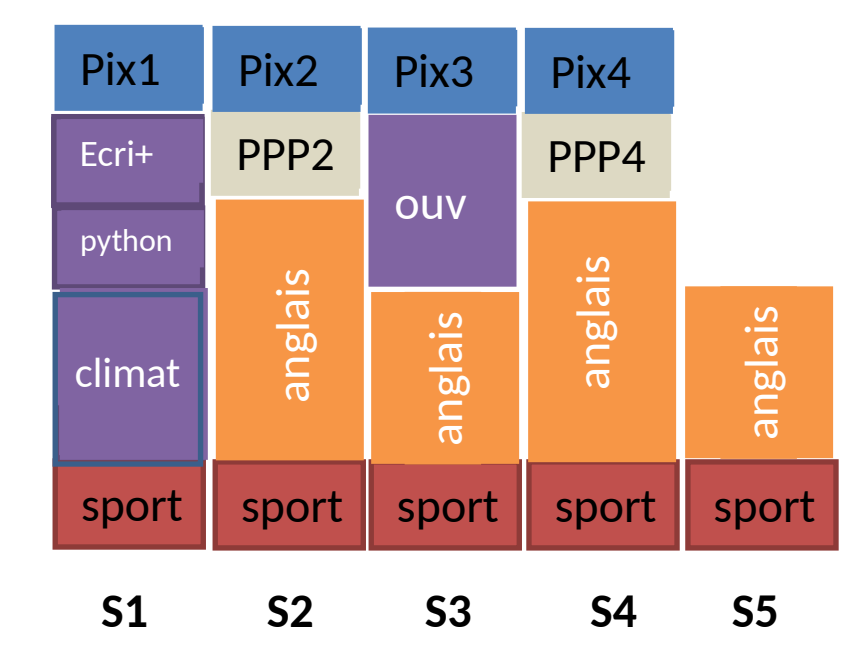

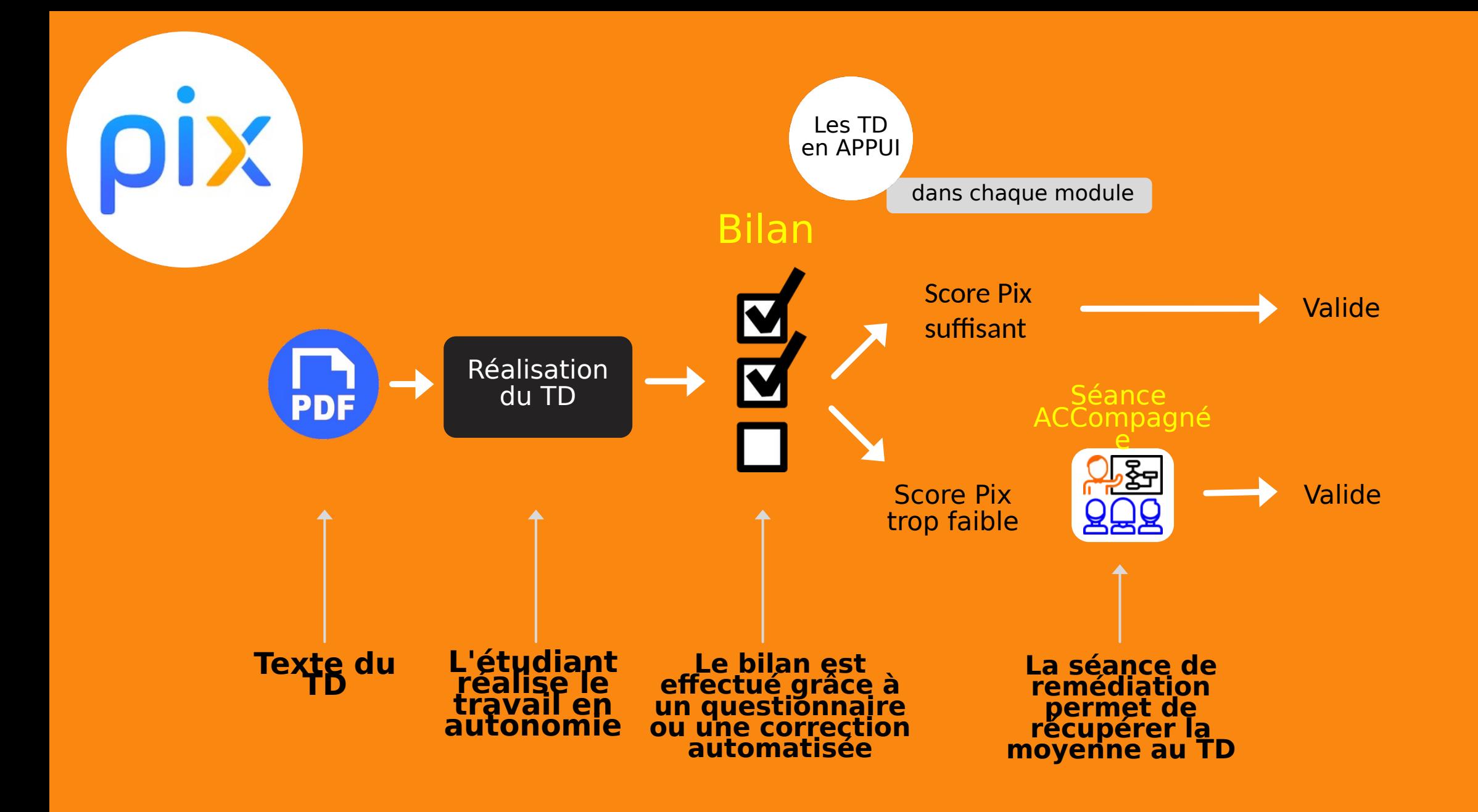

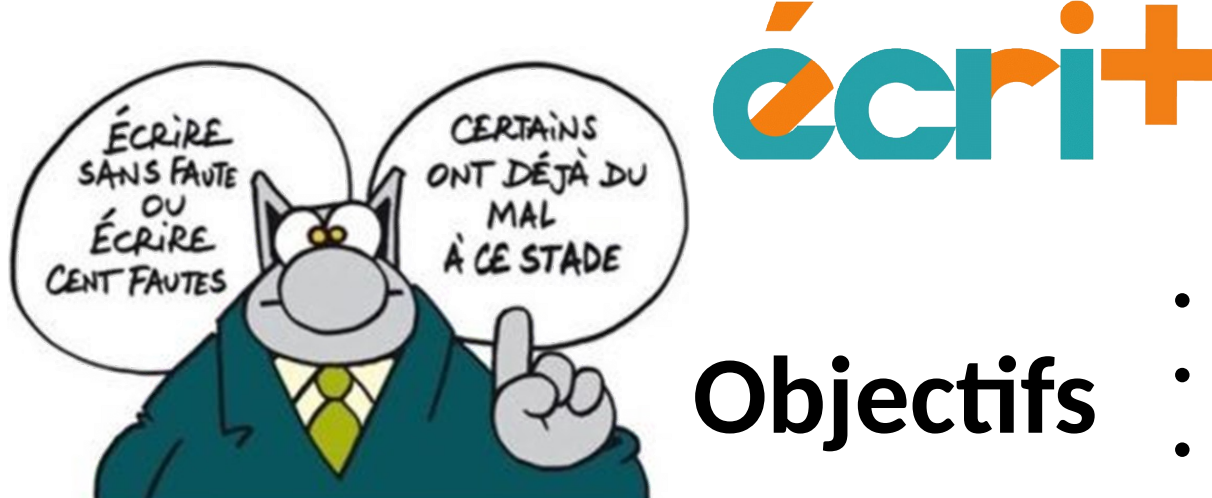

- Développer les compétences en français des étudiants
- Individualiser le contenu d'apprentissage
- Permettre à chacun de progresser à son rythme
- S'appuyer sur un référentiel commun

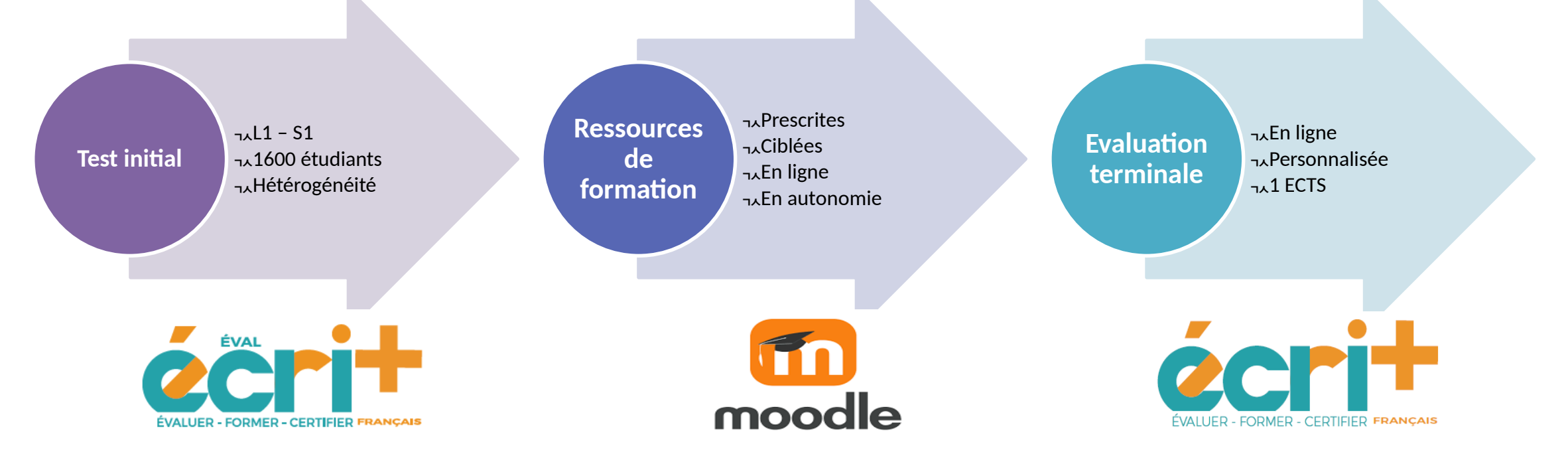

Campagne « **Acquis de fin de lycée** » Modules proposés par domaines 1 domaine entier évalué (= 4 compétences)

# Initiation au Python

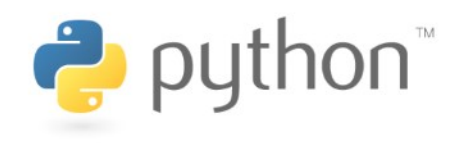

**Objectifs :** 

-Présenter le langage Python et ses applications.

-Convaincre les étudiants de la versatilité du langage python dans leur domaine d'intérêt -Initiation au langage Python

-Découverte des bases du langage python

-Ecriture de lignes de code en Python

-Interprétation de lignes de codes sous Jupyter

**3 cours asynchrones** sous forme de **tutoriels** sur :

- présentation des applications du python

- introduction au langage Python

**1 test de positionnement** sur moodle

**4 TD :** 1 en présentiel et 3 en distanciel (ou avec tuteur) **1 test final** sur moodle

**Chaque étudiant suit 10h d'enseignement, dont 1.5h en présentiel (+4.5h de tutorat optionnel)**

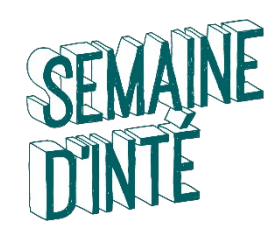

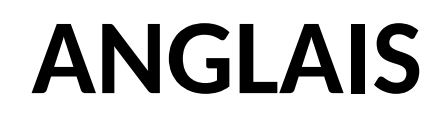

Découpage en 3 groupes

- Groupe « faible »: -**remotiver** remédier
- Groupe « moyen »: -(re)motiver **compléter**
- Groupe « fort »: -**approfondir** enrichir

**Dispense de cours possible si niveau C2.**

Cours semestrialisé Adapté au niveau

Référentiel de **6 items à valider** 

3 degrés : « non atteint », « acquis », « dépassé »

ECTS validés à partir de **4 items validés « acquis »**

**Validation au fil de l'eau** : tout le long du semestre, selon les réalisations et le rythme individuel des étudiants.

Bascule vers groupe de **niveau supérieur** si **5 items validés en « dépassé »**

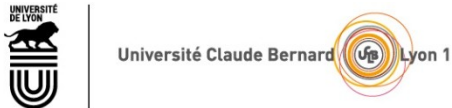

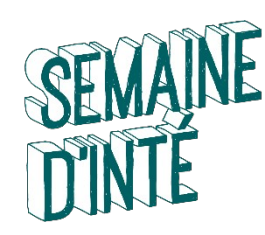

#### **TUTORAT SCIENCES**

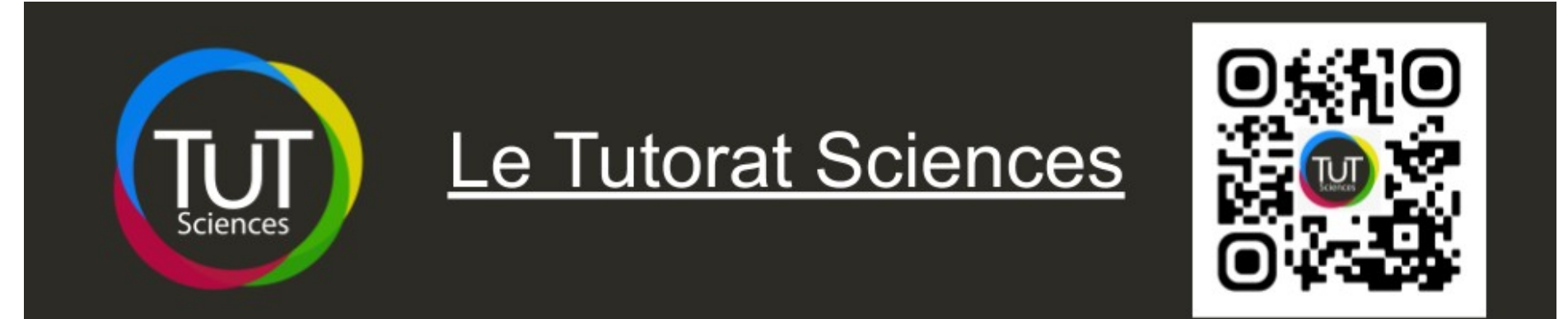

#### Qu'est ce que c'est :

- Entraide et conseils entre étudiants avec des tuteurs qui sont passés par les même о épreuves que toi
- Des séances libres pour poser tes questions о
- Des séances pour comprendre et maîtriser les notions les plus compliquées de ton année о
- Une page Facebook pour tout savoir sur le tutorat sciences (séances à venir, conseils, о astuces, ...): https://www.facebook.com/TutoratSciencesUCBL/

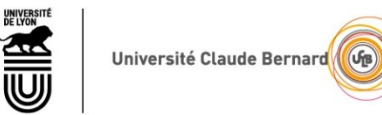

Lyon

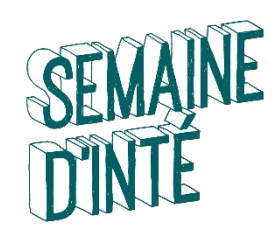

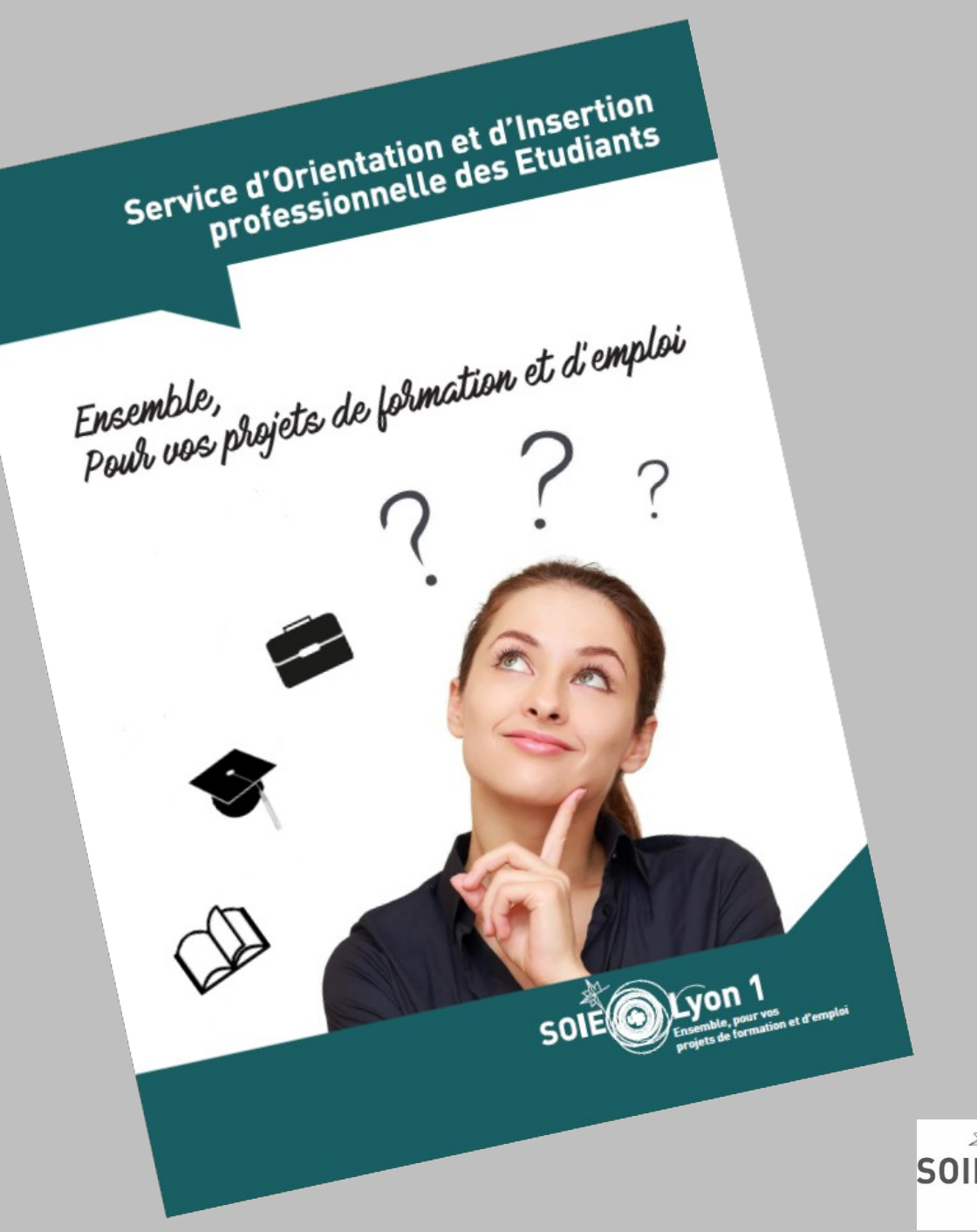

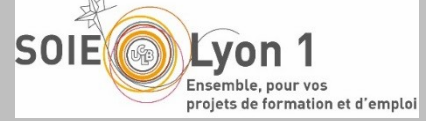

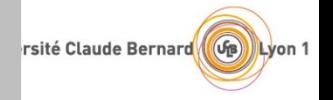

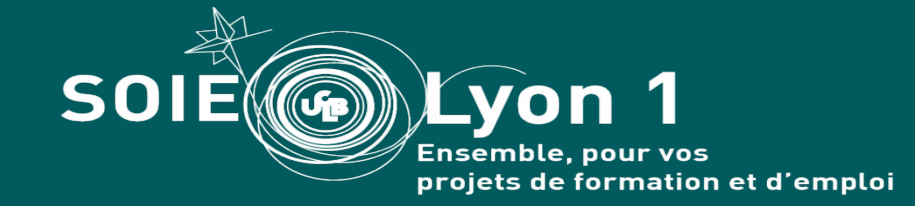

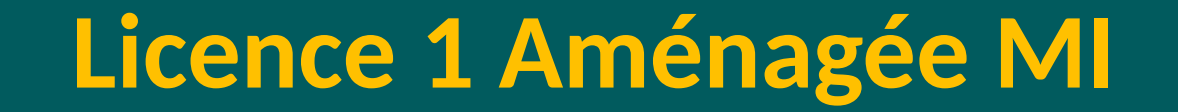

**Licence 1 Aménagée AEU Accompagnement Orientation Conseil**

# **Demain commence aujourd'hui !**

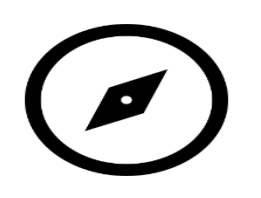

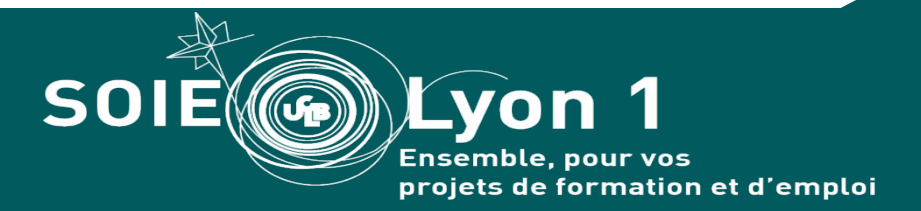

# **Parlons de SOIE**

# **S**ervice d'**O**rientation et d'**I**nsertion professionnelle des **E**tudiants

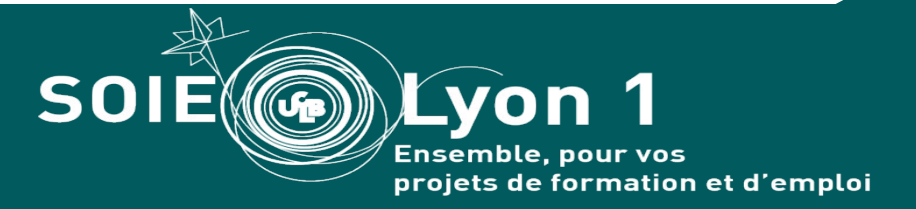

# **Sophie Bompard Deplanne**

**Chargée d'orientation et d'insertion professionnelle Cursus + / «Oui Si » Responsable de l'AEU Accompagnement Orientation Conseil**

sophie.deplann*e*@univ-lyon1.fr

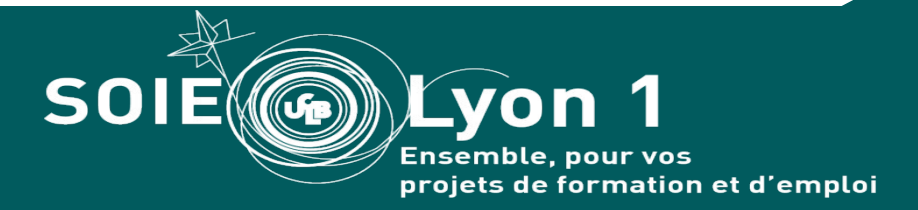

# **Devenez acteur de votre orientation !**

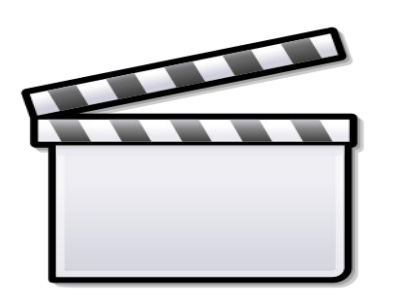

**…et non plus simple figurant…**

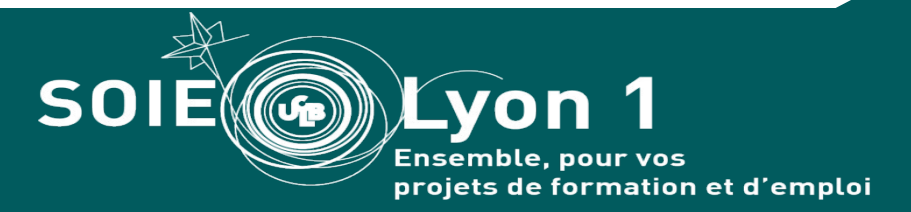

# **AEU AOC Demandez le programme!**

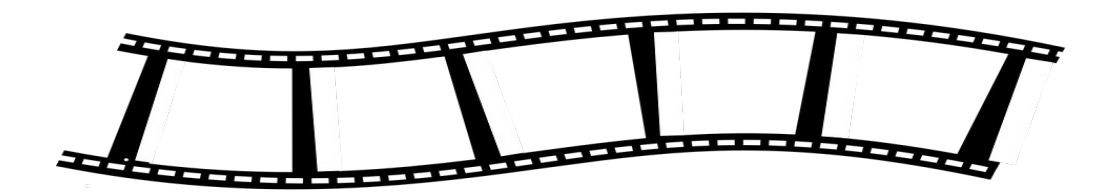

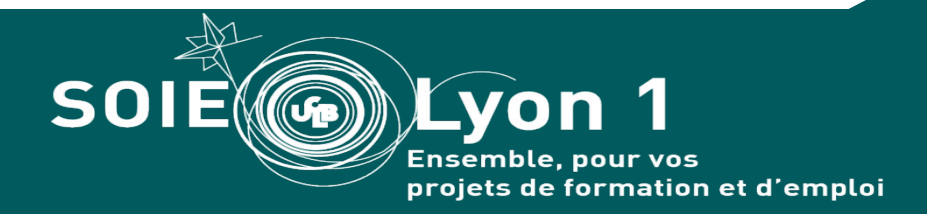

#### **Septembre 22**

**CM : « Le Soie et votre orientation dans le portail MI…ou pas»**

#### **Octobre 22**

**TD1 : « S'approprier les outils de recherches d'informations pour son orientation »**

#### **Janv/fév 23**

**TD2 : « Présenter ses envies professionnelles. Fiche métier-parcours de formation »**

#### **Toute l'année**

**Entretien(s) individuel(s) sur RDV – « Orientation/réorientation, pas de sujet tabou »**

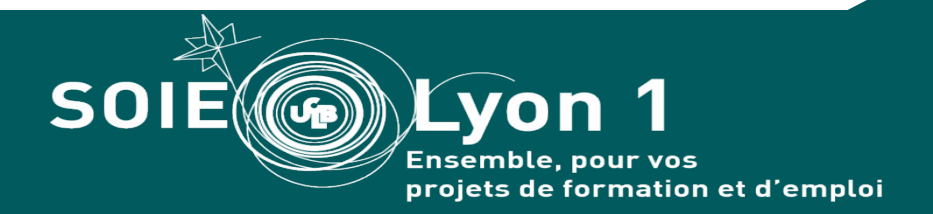

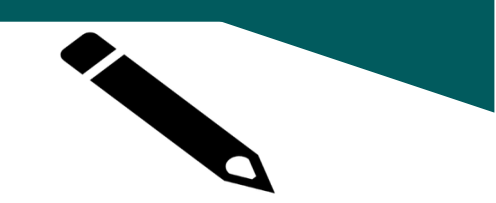

# **La parole est à vous !**

# **Premier questionnaire d'intention ?**

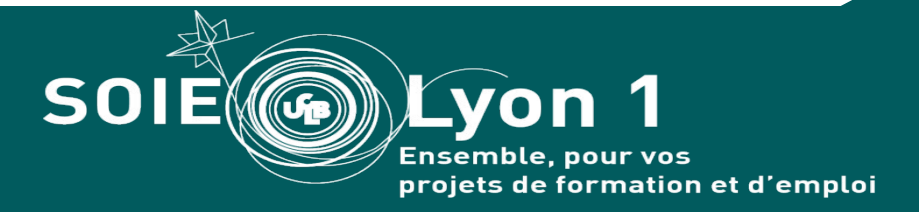

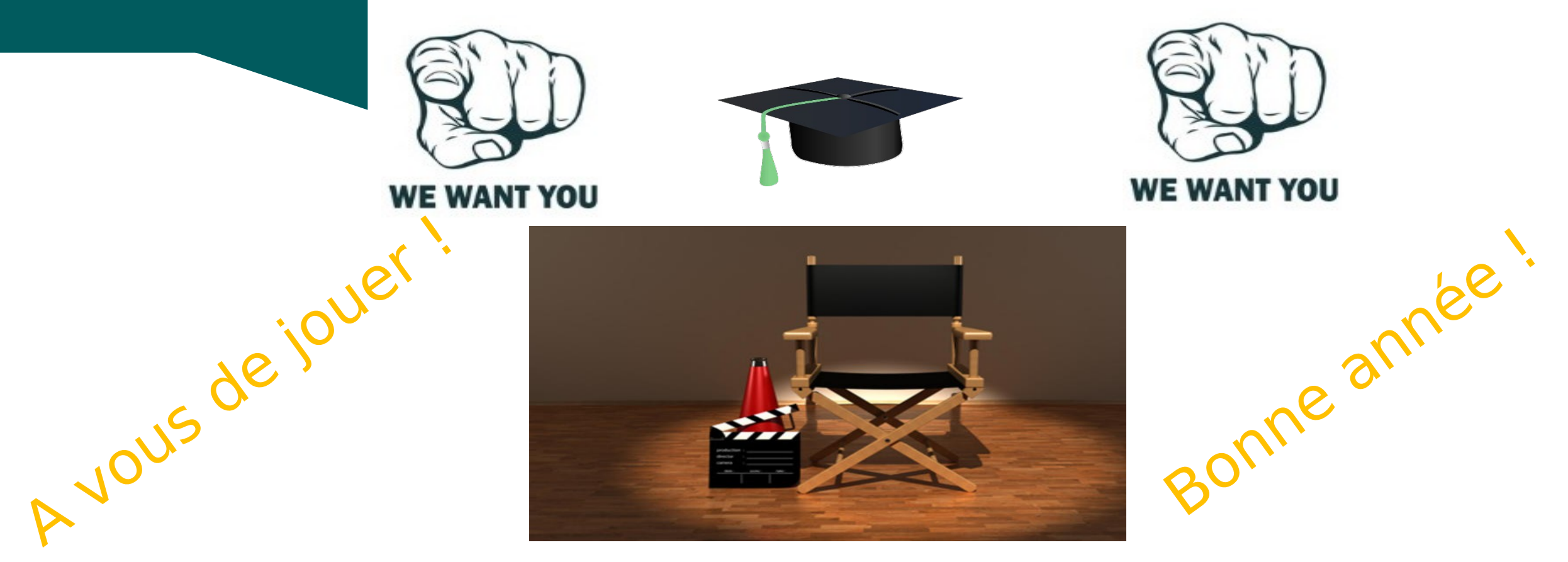

Prendre RDV : sophie.deplann*e*@univ-lyon1.fr

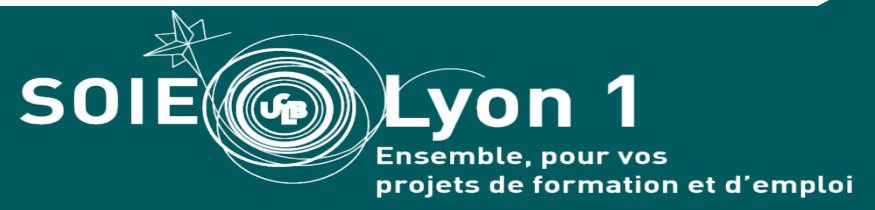

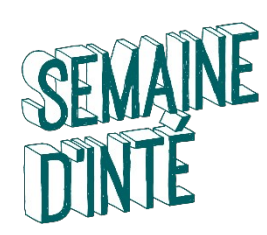

## **LES SEQUENCES D'ENSEIGNEMENT**

#### La semaine est découpée en 5 « séquences »

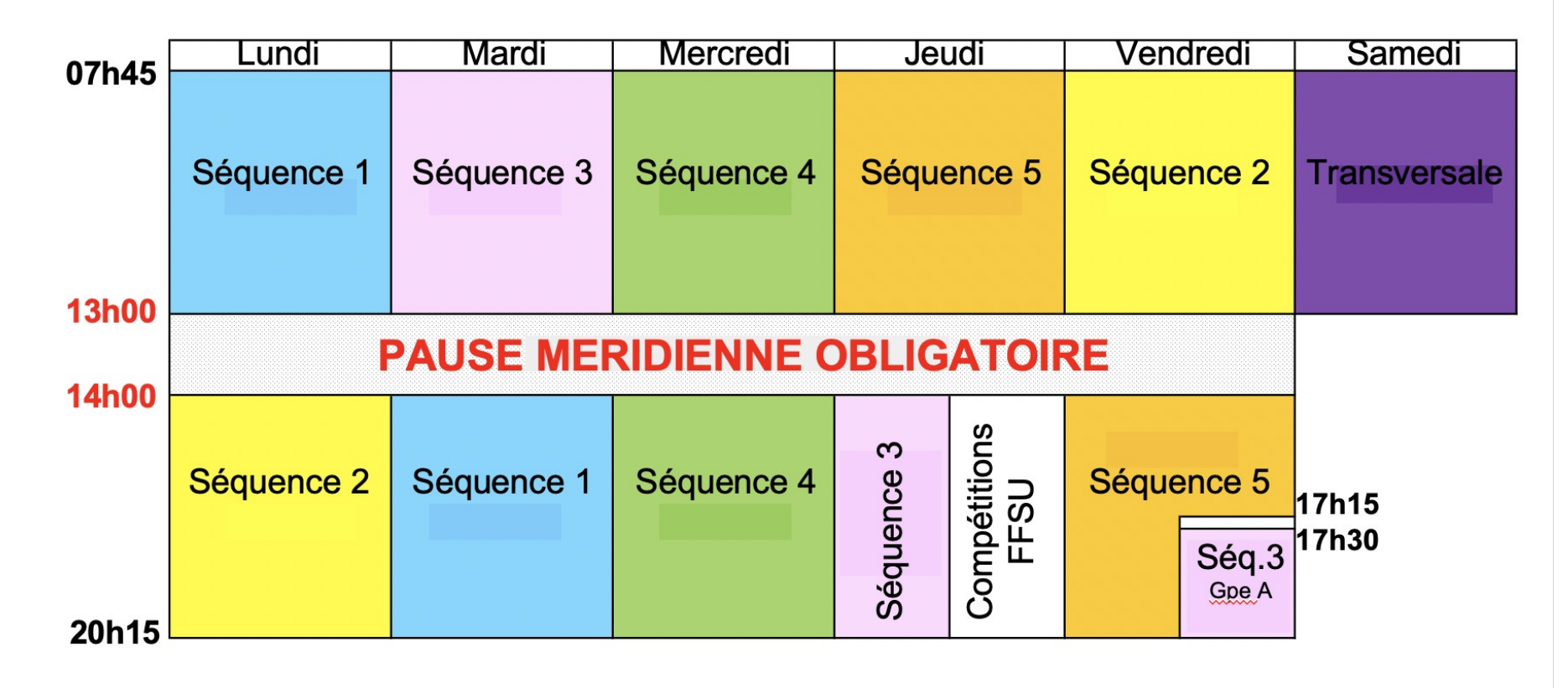

A chaque séquence est associée une Unité d'Enseignements (U.E.)

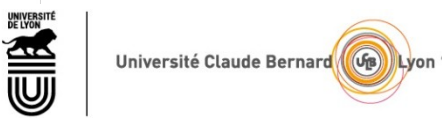

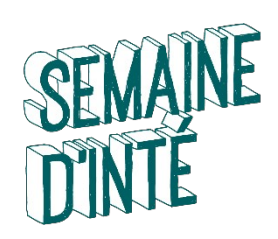

- L'affectation « UE / séquence » n'est pas la même pour tous les étudiants.
- **Votre emploi du temps est personnalisé** : il comprend des **créneaux horaires libres** !
- **20 à 25 h de cours/semaine** en moyenne

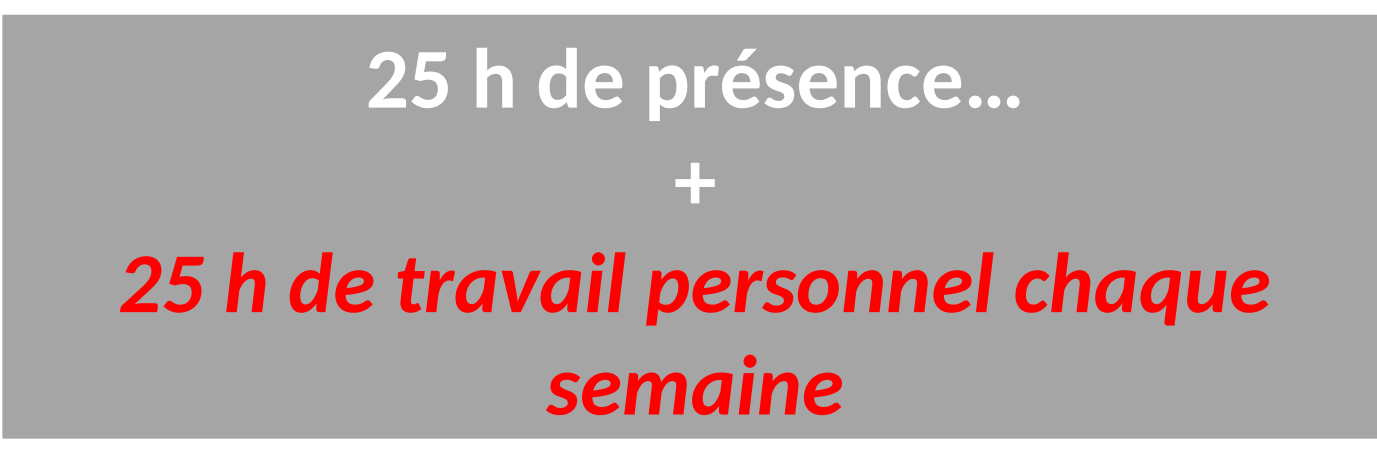

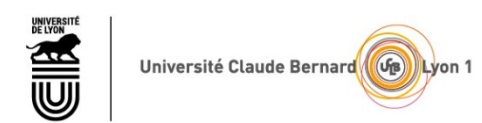

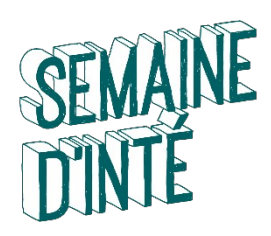

### **EXEMPLE D'EMPLOI DU TEMPS : ADEWEB**

#### Emploi du temps sur ADEWEB : http://edt.univ-lyon1.fr/

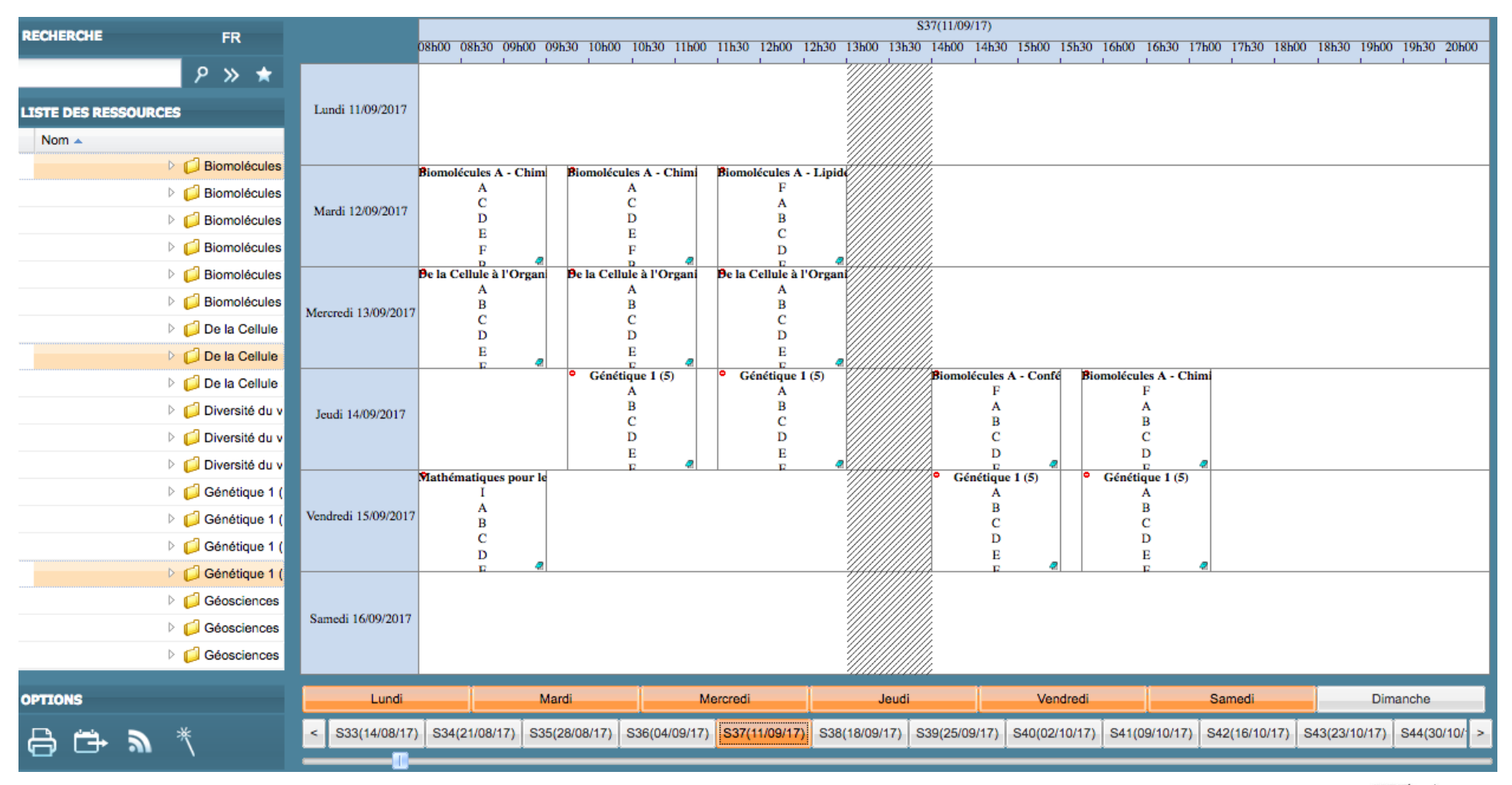

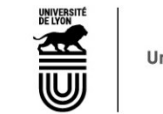

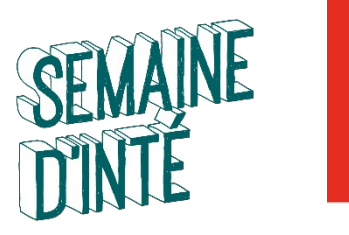

#### **ESPACE PERSONNEL TOMUSS**

#### Suivi des notes et des communications sur TOMUSS : <https://tomuss.univ-lyon1.fr/>

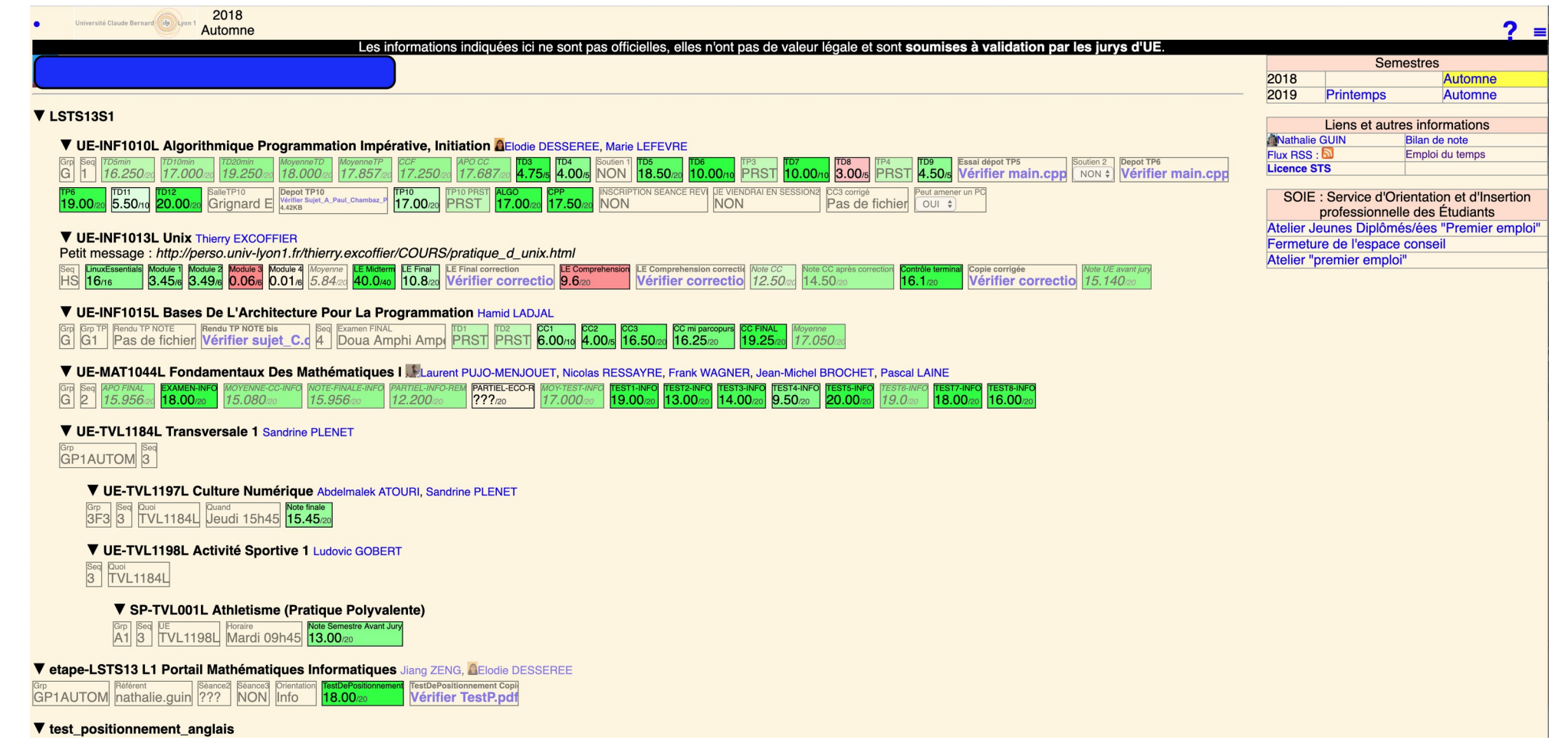

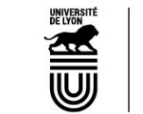

#### **PLAN DU CAMPUS**

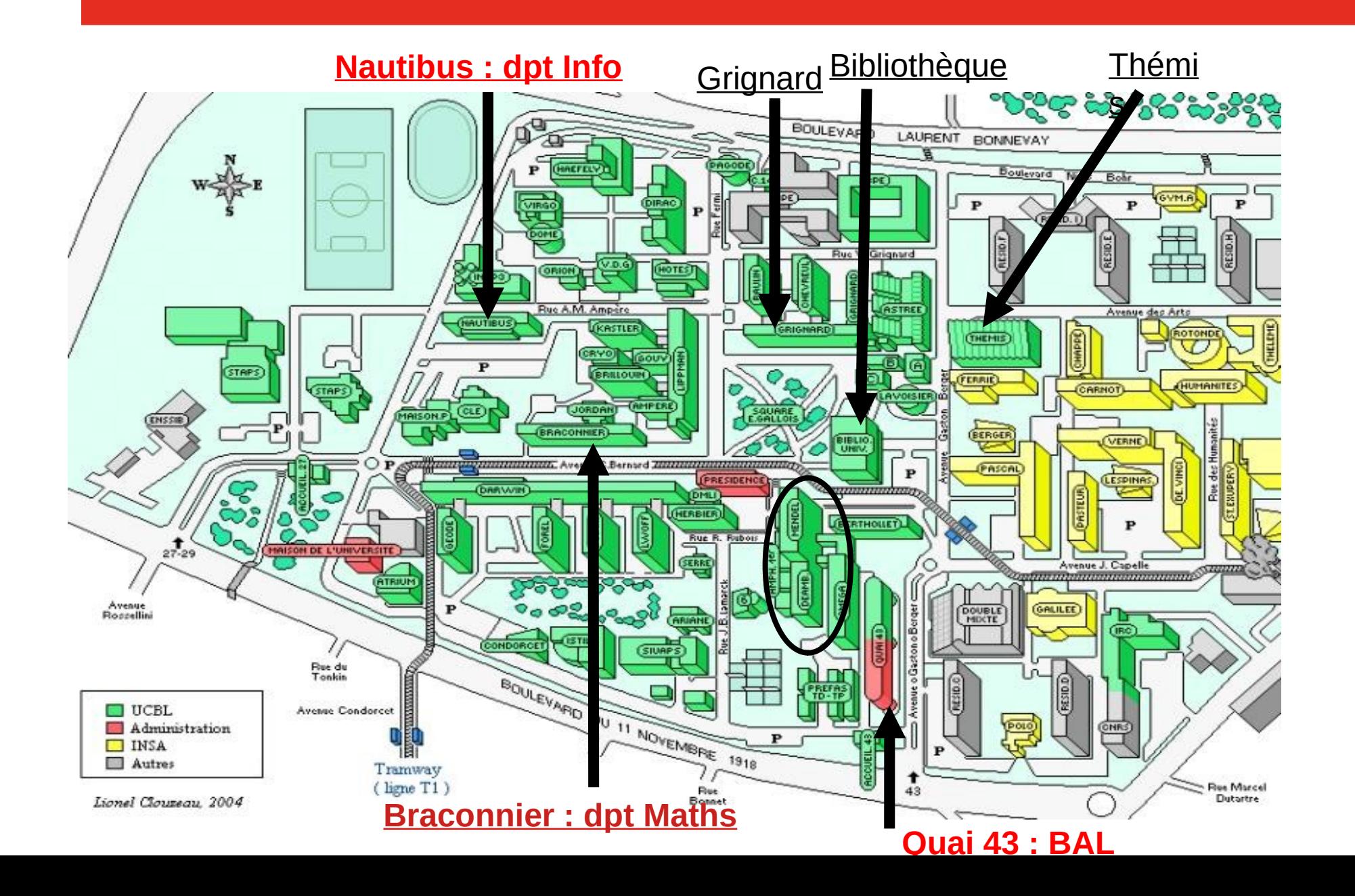

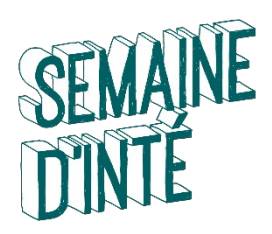

## **POUR VOUS AIDER TOUT AU LONG DE L'ANNEE**

Les référents pédagogiques

Vos enseignants (en CM, en TP, en TD)

Les tuteurs, étudiants de L3 et Master (déambulatoire ou Nautibus pour info)

Ainsi que…

Le Bureau d'Accueil dans le déambulatoire

La BU, Bibliothèque Universitaire

Le BVE, Bureau de la Vie Etudiante (Astrée)

Le SOIE (Le Quai 43)

La MPU, Médecine Préventive Universitaire

**ALE CROUS, service social (Thémis)** 

La Mission HANDICAP (Astrée)

BOREAL, Bureau d'ORientation des Etudiants étrangers Accueillis à Lyon 1 (Astrée)

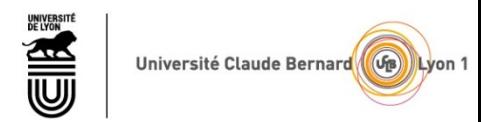

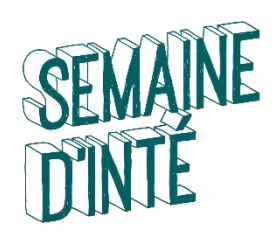

# **ENVIRONNEMENT NUMÉRIQUE DE TRAVAIL**

- Activer mon compte sésame<https://sesame.univ-lyon1.fr/>
- Adresse mail universitaire : [prénom.nom@etu.univ-lyon1.fr](mailto:pr%C3%A9nom.nom@etu.univ-lyon1.fr)
	- La seule que nous utiliserons pendant l'année !
	- A consulter QUOTIDIENNEMENT !!!
- Emploi du temps https://edt.univ-lyon1.fr/
	- A consulter QUOTIDIENNEMENT !!!
- Notes / informations pédagogiques : https://tomusss.univ-lyon1.fr
- Informations diverses : site de la licence STS <https://sciences-licence.univ-lyon1.fr/>
	- convocation aux examens
	- calendrier (vacances)
	- procédures (réinscription, Dispense assiduité, …)

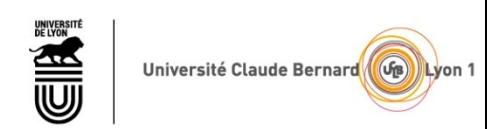

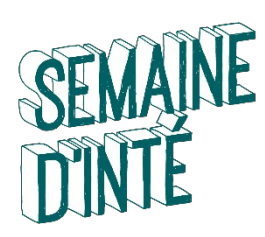

#### **TEST DE POSITIONNEMENT**

- **De vendredi 2 au lundi 5 septembre :**
- Test de positionnement scientifique **à faire sérieusement en ligne sur TOMUSS**

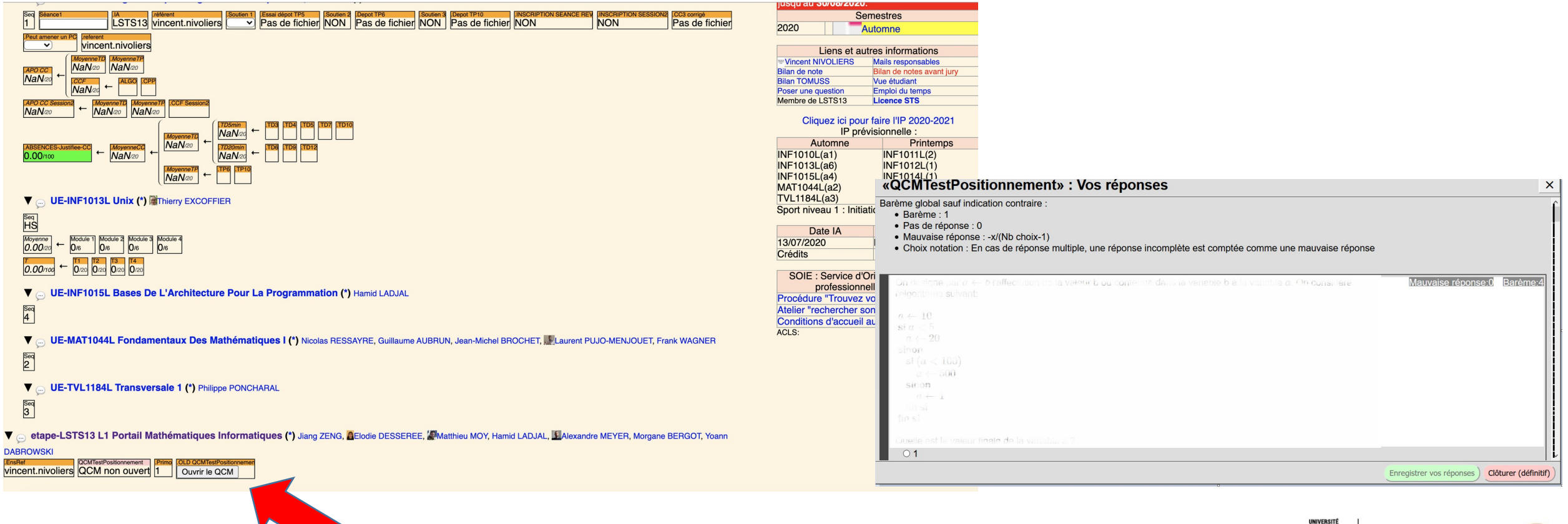

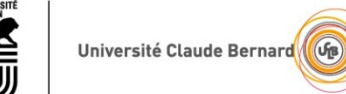

Lyon

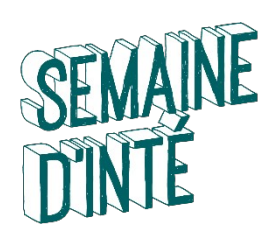

### **TEST DE POSITIONNEMENT SCIENTIFIQUE :**

à faire sérieusement en ligne sur TOMUSS **jusqu'à lundi 5 septembre soir**

- **INSCRIPTION PÉDAGOGIQUE (IP) :**
- rendez-vous avec votre référent pédagogique **mardi 6 septembre au Quai 43 (math)** et **jeudi 8 septembre à Nautibus (info)**
- (convocation par e-mail et sur Mascol)
- **TEST DE POSITIONNEMENT EN ANGLAIS :** <https://clarolineconnect.univ-lyon1.fr/workspaces/178553/open/tool/home#/tab/-1>
- **DÉBUT DES COURS DE L1 : lundi 12 septembre à 8h00** !
	- Ne soyez pas à l'heure, soyez en avance!

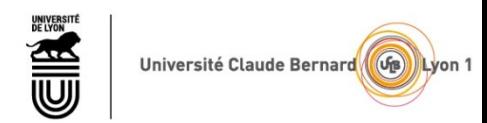